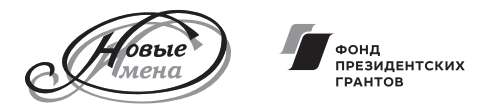

# БЛАГОТВОРИТЕЛЬНЫЙ ФОНД «НОВЫЕ ИМЕНА»<br>ИМЕНИ ИВЕТТЫ ВОРОНОВОЙ

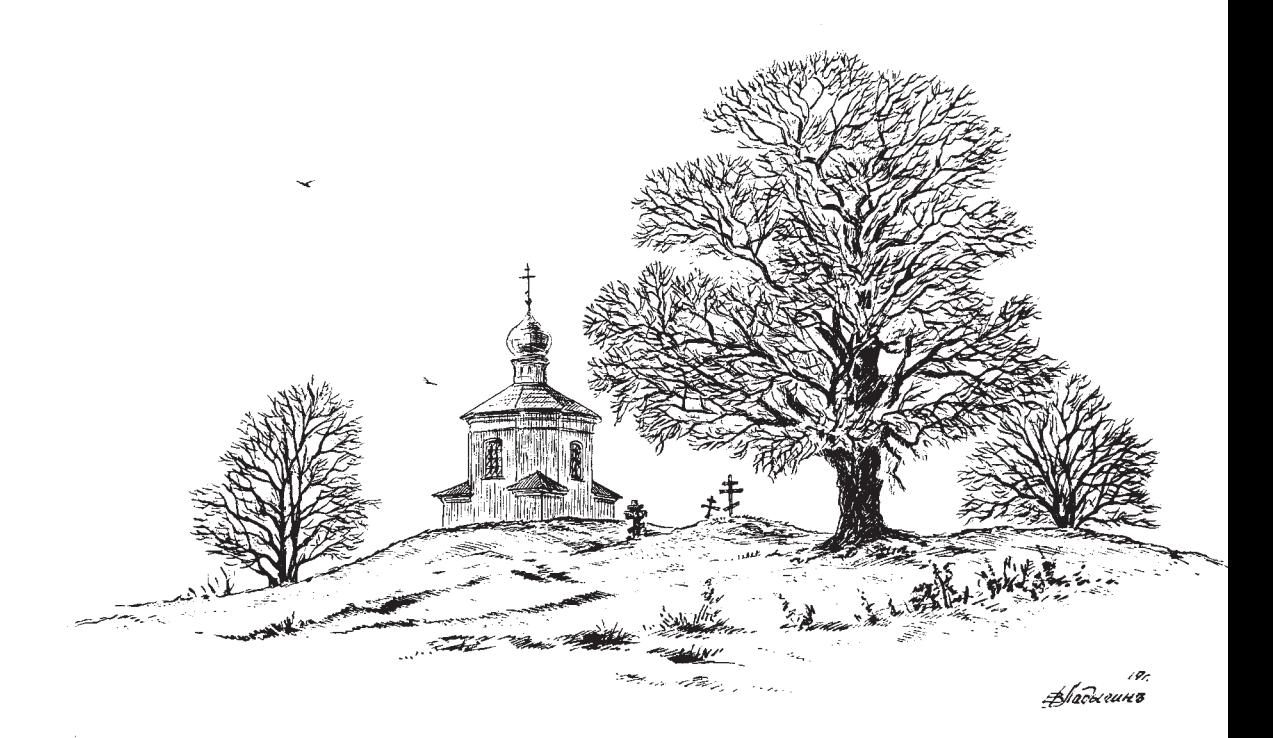

# Ладыгин Е.В. ДОСТОПРИМЕЧАТЕЛЬНОСТЬ-РАССКАЗ И ВИЗУАЛИЗАЦИЯ Методическое пособие

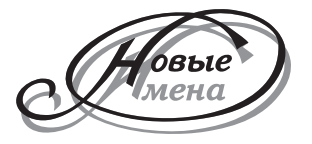

**Благотворительный фонд «Новые имена» имени Иветты Вороновой**

# **Ладыгин Е. В.**

# **ДОСТОПРИМЕЧАТЕЛЬНОСТЬ – РАССКАЗ И ВИЗУАЛИЗАЦИЯ**

# **Методическое пособие**

*(Иллюстрации автора)*

**МОСКВА 2021**

#### **ВВЕЛЕНИЕ**

Перед нами стоит задача создать путеводитель, чьи иллюстрации и текст должны заинтересовать, сформировать желание увидеть достопримечательность. Он является помощником, который организует процесс ознакомления, сопровождает экскурсию необхолимой информацией (справками о важных характеристиках, хуложественных особенностях, исторических событиях и героях), даёт прямые инструкции, описывающие маршрут (путь и последовательность знакомства) и, конечно, является своеобразным портретом достопримечательности.

Большинство путеводителей пишут учёные. Они привыкли к научной лексике и увлечены темами своих исследований. Поэтому многие издания перегружены совершенно ненужной, скушной или непонятной для туриста информацией, нередко тенденциозны. А авторы, не входящие в среду учёных, часто страдают от иной крайности - недостатка или нелостоверности изложенных сведений.

Сегодня мы живём в информационном обществе и привыкли к доступности данных, причём в той форме, которая соответствует нашим ожиланиям. Чуть что, и мы уже в Сети. И ишем... А что нам нужно и в какой форме? Для большинства это полезная, увлекательная, занимательная, структурированная, логично и красиво поланная информация. В отличие от космополитичных европейцев, для нас, россиян, важно ещё и то, что контент (содержание) и оценки должны базироваться на наших традициях, в том числе отражать любовь к Родине, уважение к предкам, нашей вере, святыням, а не абстрактные «ценности», насаждаемые извне.

В экскурсионном деле одним из главных методов является показ (представление). Его материализацией в путеводителе становятся все иллюстрации (визуализация реального показа) и немалая часть художественно и эмоционально оформленного текста. В качестве иллюстративного материала в обычном путеводителе применяются фотографии и подходящие контексту произведения искусства (пейзажи, портреты, станковые композиции и т.п.).

Мы полностью заменим нашими рисунками привычные для путеводителей материалы, преломив увиденное через призму нашего творчества. Рисованная книжная иллюстрация недаром считается особым жанром изобразительного искусства. В отличие от фотографии, она призвана не только оформлять и лополнять текст визуальными подробностями. Иллюстрация ещё и придаёт содержанию образность и эмоциональность, отражает духовный мир и ценности художника! Вот и тексты для путеводителя мы тоже напишем образно, с любовью и интересом к натуре, как художники.

Как, спросите вы, ведь мы не писатели? А давайте сравним арсенал иллюстратора и писателя... (Табл. 1)

| В картине                                                         | В очерке                                                                        |
|-------------------------------------------------------------------|---------------------------------------------------------------------------------|
| сюжет                                                             | сюжет                                                                           |
| перечень изображений (объектов,                                   | перечень описаний (объектов, со-                                                |
| событий, героев)                                                  | бытий, героев)                                                                  |
| геометрическая схема располо-                                     | последовательность представле-                                                  |
| жения изображений объектов,                                       | ния объектов, событий, героев,                                                  |
| событий, героев                                                   | маршрут, сценарий                                                               |
| их иерархия (по размерам, ярко-<br>сти, контрастности, плотности) | их иерархия (по объему (количе-<br>ству слов и фактов) и эмоциональ-<br>ности.) |
| выразительные средства - формат,                                  | выразительные средства - раз-                                                   |
| точка зрения и ракурс, равно-                                     | мер (объем), точка зрения автора,                                               |
| весие, открытость, единство,                                      | единство, открытость-закрытость                                                 |
| акцентировка                                                      | сюжета, акцентировка                                                            |

*Таблица 1. Работа иллюстратора и писателя над композицией*

# **СОДЕРЖАНИЕ ТЕКСТА И ИЛЛЮСТРАЦИЙ**

Всё начинается с **выбора** интересного **СЮЖЕТА** для творчества. Им вы можете избрать целый монастырь, даже город, а можете ограничиться лавочкой, где присел когда-то известный человек, старинным фонарным столбом или оконным наличником, лишь бы вам было, что о них рассказать, о чём поразмышлять, ярко, красиво, по-новому отобразить на рисунке.

Можно не просто показать, представить достопримечательность, но и рассказать на фоне её осмотра об определенной теме (например, о герое или историческом событии). Первый тип экскурсии называется **ОБЗОРНОЙ**, второй – **ТЕМАТИЧЕСКОЙ**.

Иллюстрациями для 1-го могут быть этюды и наброски на общие виды, фрагменты и детали достопримечательности. Иллюстрациями для 2-го – быть портреты героев, тематические станковые композиции на ее фоне.

**Изучите** всё, что касается выбранной темы: историю, значение изображаемого и описываемого, подумайте над тем, что расскажете, а что изобразите. Соберите информацию, «попутешествовав» в Сети, почитав путеводители и книги по истории. Обратите внимание и на другие доступные источники, в том числе интервьюируйте людей, ваших близких, знакомых... Выйдите на натуру, сделайте зарисовки и этюды, внимательно изучите визуальные характеристики изображаемого объекта, его окружения, происходящего вокруг. Собрав материал, задумайтесь над тем, что увидели, что зарисовали, что прочитали, что узнали. Зафиксируйте в записях и набросках всё это, а также собственные размышления и чувства.

# КАКИМ ЛОЛЖЕН БЫТЬ СЮЖЕТ?

Практичным. Информируйте (изображайте и рассказывайте) только о том, что соответствует теме путеводителя - обо всех вопросах. важных для ознакомления с теми или иными достопримечательностями (что, где, когда, почему, как, по какому маршруту идти, с каких мест лучше посмотреть, что увидеть...?).

- Сообщайте увлекательную, интересную и занимательную информацию и не перегружайте читателей потоком слов и визуальным шумом;
- Не в ущерб художественности, излагайте текст ясным, понятным  $\bullet$ языком, а в иллюстрациях показывайте всё узнаваемым.
- При отборе материала обратите внимание на рейтинги информации.

Достоверным. Фильтруйте и перекрёстно проверяйте полученную информацию в нескольких источниках, т.к. в Сети часто содержится непроверенная информация или фальсификации. Доверие вызывают сайты государственных организаций, информационных и туристических агентств, общественных партий. Определенное доверие вызывают международные ресурсы Google Maps, Panoramio и т.п. А вот информация Wikipedia иногда совершенно не соответствуют истине. Правильно залавайте в поисковике вопросы - конкретно и развёрнуто. Например, Лород Суздаль Кремль Собор Рождества Богородицы/.

Красивым и интересным. Не забывайте о том, что разглядывать ваши иллюстрации и читать тексты должно быть удовольствием. Они должны показать достопримечательность, события и героев красиво, увлекательно, заинтересовать и сформировать устойчивое желание познакомиться с ними воочию.

# СТРУКТУРА И СОДЕРЖАНИЕ ПУТЕВОДИТЕЛЯ

Первый этап композиции - выбор базовой структуры произведения -КОМПОЗИЦИОННОЙ СХЕМЫ. Это то, как все содержание (будь то визуальные образы или слова) собирается и связывается воелино, в какой последовательности ведется показ и рассказ, определяется иерархия объектов по важности и т.п.

Художник это лелает на основе геометрических схем:

КВАДРАТ/КРУГ/ПРЯМОУГОЛЬНИК. Цельные и устойчивые композиции. Они тяготеют к статичности, группировке объектов,

жёсткой соподчиненности. Движение в них замкнутое, взгляд зрителя зафиксирован внутри, акцентируется на центре. (Рис. 1 а)

 **ТРЕУГОЛЬНИК/ТРАПЕЦИЯ.** Устойчивая схема, взгляд зрителя можно направить, придать направление всему строю композиции в направлении любой грани. (Рис. 1 б)

 **НАПРАВЛЕНИЯ.** Части композиции располагают вдоль воображаемых линий, идущих под произвольными углами, направляя вдоль них взгляд зрителя, придавая изображению динамику или непосредственно акцентируя внимание на местах их окончаний и пересечений. (Рис. 1 в, г).

И, конечно, схема может носить комбинированный характер.

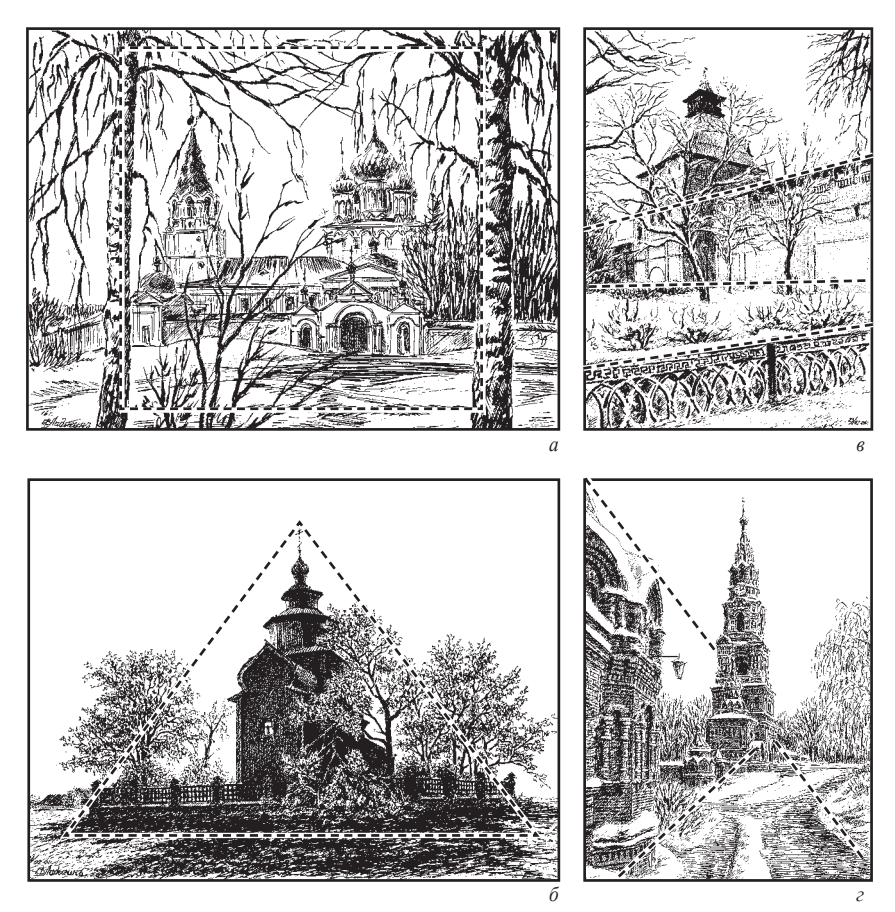

*Рис. 1. Варианты геометрических композиционных схем*

Схема текста очерка-экскурсии обычно состоит из нескольких разделов:

**ВСТУПЛЕНИЕ** Злесь лается обшая информания  $\Omega$ экскурсионном маршруте: в обзорной экскурсии представляется объект (или группа объектов), а в тематической – тема.

**ОСНОВНАЯ** ЧАСТЬ.  $\overline{B}$ ней излагается информания. раскрывающая тему или характеризующая экскурсионные объекты и экспонаты, героев и описываемые события.

ЗАКЛЮЧЕНИЕ. Делаются выводы, подводятся итоги.

ЛИРИЧЕСКИЕ ОТСТУПЛЕНИЯ - вставные части, прямо не связанные с сюжетом. Могут входить в любой раздел, призваны украсить, переключить внимание и т.п. В контексте экскурсии это легенды, истории, размышления на сопутствующие темы и т.п.

МАРШРУТ. Он характерен только для очерка-экскурсии и задаётся сквозным (проходящим через все разделы) описанием оптимального пути следования в процессе знакомства с достопримечательностями, который позволит полно раскрыть тему и представить экскурсионные объекты. Включает:

о Перечисление объектов, мест их расположения (точек осмотра и остановок), пути и направлений лвижения:

о Времени, отведённого на осмотр и перемещение между объектами.

о Прямые указания - «посмотрите вверх», «обратите внимание на ...», «вы смотрите на ...», «обернитесь и найдите ...», «здесь стоит ...», «направимся к ...» и т.п.:

о Смысловые связки-переходы - «отсюда свернем налево и спустимся по лестнице до ...», «пройдём вперёд и увидим ...».

Наиболее значимая часть произведения - КОМПОЗИЦИОННЫЙ ЦЕНТР (в картине это самое важное изображение, в литературе часть текста, в очерке-экскурсии – объект или экспонат). Если тема обширная, таких композиционных центров может быть несколько. В рисунке к композиционному центру стягивают внимание все детали и визуальные направления, вдоль которых располагаются образы, в очерке - ведут все нити повествования, развитие мысли. Его выделяют отведённым временем, выгодным местом, эмоциональностью рассказа о нём и т.п.

В сюжетных экскурсиях, квестах, реконструкциях и конвенциях, композиционным центром становится КУЛЬМИНАЦИЯ - наиболее насыщенная действием часть представления или игры. Обычно эта часть располагается ближе к заключению, чтобы экскурсанты лучше усвоили выводы и сохранили наиболее яркие впечатления, не заместив их сразу же новыми.

Сюжеты произведения в контексте нашего проекта могут быть посвящены общему обзору (причем, неважно будет ли это обзор обширной темы или рассказ о небольшой детали). Обзорная экскурсия может последовательно рассказывать о включённых в неё объектах и в ней трудно

выделить что-то главное, внимание понемножку уделяется всему. Обзор представляет собой цепочку взаимосвязанных информационных блоков без явного общего композиционного центра.

Материал в произведении может подаваться единым блоком или дробиться на части, главы, параграфы. Для удобства пользования в путеводителях они должны быть озаглавлены в соответствии с названиями тех объектов, которым посвящены. Обычно все записывается в **ПЛАНЕ-КОНСПЕКТЕ**, который постепенно расширяется, приобретая вид законченного произведения.

### **СОСТАВЛЕНИЕ ПЛАНА-КОНСПЕКТА**

**НАЗВАНИЕ (ПРОИЗВЕДЕНИЯ И ГЛАВ)**. Поняв, что и как будете описывать и изображать, сразу постарайтесь выразить это в названиях – броских, ярких, запоминающихся, привлекательных, интригующих. Иногда даже нескольких слов вполне может оказаться достаточно для того, чтобы выразить основной смысл произведения или раздела. Так, например, название известного творения Сальвадора Дали *«Сон, вызванный полётом пчелы вокруг граната, за секунду до пробуждения»* исчерпывающе объясняет фантасмагорическое нагромождение сюрреалистических образов в его знаменитом живописном полотне. Очерк Егора Тельманова назывался *«Ловушка для туристов. Суздальская торговая площадь»*, что сразу конкретизирует содержание: речь пойдёт о торговле, о её не всегда честных методах, месте в жизни города. У Ильи Тутберидзе *«Кто кричит в золотой клетке? Покровский монастырь»* – первой элитной тюрьме для дам из высшего общества. Читатель заинтересован, создано определённое настроение.

Обзорные очерки обычно называют просто по имени достопримечательностей, которым он посвящен, иллюстрации тоже. Например: *«Псковский Кром», «Памятник Минину и Пожарскому на Красной площади»* – рассказываем непосредственно о них самих.

Тематические – отражают тему, то о чём будет говориться на фоне знакомства с достопримечательностями. *«Город Алметьевск – памятник труду нефтяников!»* – на фоне осмотра памятников нефтяникам расскажем об их напряженных буднях и трудовых победах. Картины могут носить литературные названия *«Трудовые будни».*

**ВВЕДЕНИЕ** (10-15% объёма очерка)**.**

### *Прямо представьте памятник:*

 **Дайте полное название** памятника/памятников, **сообщите точный адрес.** 

 **Назовите архитектора,** кто финансировал или инициировал постройку,

 **Подчеркнитеважностьпамятника,**объясните (вкратце), **почему он заслуживает внимания**: *(его значение – историческое, художественное, культурное, в качестве общенациональной или местной святыни, …)*

 **Назовите важнейшие вехи истории памятника:** *годы основания или строительства, основные события, в которые он был вовлечён.*

 **Обратите внимание на его особенности, чем он выделяется среди аналогичных памятников**: *судьбой, событиями вокруг и личностями в них вовлечёнными. Он такой единственный или родоначальник целой серии, …* 

*Опишите проблемы (если есть): что-то требует немедленного решения, судьба памятника под угрозой, он разрушается, не исследован, не используется, …*

*Выразите своё личное впечатление от памятника. (Передайте чувства и мысли, навеянные его видом, первым знакомством, …).*

# *В качестве иллюстративного материала для этой части можно порекомендовать общие виды на памятник в окружающем ландшафте или без окружения.*

Если произведение будет носить драматический характер, начните его с **ЗАВЯЗКИ.** Т.е. опишите момент, с которого стартует цепь событий, развивается дальнейшее действие.

В **ОСНОВНОЙ ЧАСТИ** (до 90% объема очерка) представьте подробные сведения, отобразите основное действие и т.п.:

# *Опишите важнейшие характеристики памятника:*

### **Чем является в настоящее время:**

 *действующим храмом, монастырём, используется в качестве музея, находится в процессе ремонта или заброшен…*

### **Посещаемость:**

 *излюбленноеместодля селфи, объектвниманиятуристов, фотографов, художников, место паломничества верующих. Или – находится в стороне от туристических маршрутов и незаслуженно обделён вниманием …*

# **Идёт ли общественная, культурная, церковная жизнь:**

 *концерты, фестивали, ярмарки, экскурсии, крестные ходы, молебны, …*

# **Размеры и комплексность:**

 *крупный, маленький, внушительный, скромный; единичный, ансамбль, архитектурный комплекс (включает собор, колокольню, ограду, дом, …*

# **Конструктивные особенности:**

*Какой в плане; какая кровля, форма и количество: глав,* 

*окон, колонн, полуколонн, крылец, …; сколько этажей; из чего построен – дерево, камень, …* 

#### **Отделка снаружи и в интерьере, стилистические особенности:**

 *в стиле – древнерусском, барокко, ампир, …; колорит – яркий, монохромный, …; декоративное оформление стен и убранство интерьера – фрески, лепнина, резьба, ковка, иконостас, ворота, …; чем отделан (штукатурка, открытая кладка, покрашен, побелен, …), …* 

 **Особые свойства памятника и значимые объекты вокруг:**

 *особый декор из керамических плиток, форма оконных наличников, раскраска фасадов, конструкция, формы крестов, …*

**В каком состоянии памятник:**

 *восстановлен, реставрируется, требует ремонта, в руинах, …*

**Расположение в ландшафте:**

 *на равнине, на лугу, на холме, ...; окружён водой, лесом, дорожками, площадью, исторической, современными застройкой …* 

**Растения вокруг:**

 *сколько и какие деревья, кустарники, цветы; клумбы, поля, огороды, насколько они красивы, ухожены, сочетаются …*

**Люди вокруг:**

 *как одеты, что делают, как себя ведут (спешат, сидят, толпятся, смеются, благоговейно взирают, слушают экскурсоводов, обсуждают), …*

**Животный мир вокруг:**

 *пасутся стада, кошки сидят на заборах, подходят приласкаться, собаки дружелюбно помахивают хвостами; летают птички, жуки, пчелы над цветником, стрекозы…*

**Звуки, запахи, освещённость вокруг памятника.** 

**Что мешает восприятию памятника**:

 *забор, неподходящее окружение (современнее дома, дорожное покрытие, информационные щиты, технические постройки…), …* 

**Откуда на памятник открываются лучшее виды:**

 *издали; с близлежащих улиц; в характерной застройке вокруг; рядом, …*

 **В какое время суток памятник смотрится наиболее эффектно:**

 *силуэтом на закате, против света при ярком солнце, в тумане, утром, …*

 **На что туристу стоит обратить внимание при посещении памятника:**

 *святыни и реликвии (иконы, кресты, мощи, …), памятники – людям, событиям, явлениям; музейные экспозиции; …*

# **Что ещё можно увидеть поблизости от памятника обойдя вокруг:**

 *красивый домик, прудик, клумбу, оригинально подстриженные кусты, … застройку; природу, особенности ландшафта, …, можно забраться на колокольню и понаблюдать красивую панораму города, …*

### *Расскажите интересные истории:*

 **О событиях и людях, чьи судьбы связаны с объектом**, которые помогают показать его с наиболее интересных и выигрышных сторон: *нашествия, пожары, наводнения, …; архитекторы, реставраторы, учёные, прихожане, знатные особы, артисты… их судьбы, достижения, …*

**Легенды, поверья, предания, сказки, предсказания**, …

### *Добавьте полезную для туристов и паломников информацию:*

 **Как добраться** и на чём (какой ходит общественный транспорт, откуда идти пешком, ехать на автомобиле (качество дороги), …); GPS-координаты, ...

 **Посоветуйте**, **где поблизостиможно вкусно перекусить, погулять, развлечься** – желательно на собственном опыте.

 Есть ли лавочки, столики, открытые и ухоженные газоны, где можно посидеть, удобно расположиться с блокнотом для набросков или на пикнике, …

*Справочную информацию можно поместить в сноске.*

В произведении драматического характера повествования –

*Опишите перипетии собственного опыта знакомства с памятником:*

> Интересные моменты, сценки во время пленэра, происходившее рядом,

Интересные встречи, разговоры, интервью…

 Ваши чувства и эмоции, вызванные этим (живые впечатления значительно ближе воспринимаются, нежели сухой наукообразный стиль изложения и фотографический стиль изображения).

*Сочините или опишите увиденную сценку у памятника, о нём расскажите в рамках развития действия, описывая исторические события (оборону, строительство и т.п.).* 

В произведении аналитического или философского характера –

*Проанализируйте комплекс проблем, связанных с памятником, его историей, современностью, значением и т.п.* 

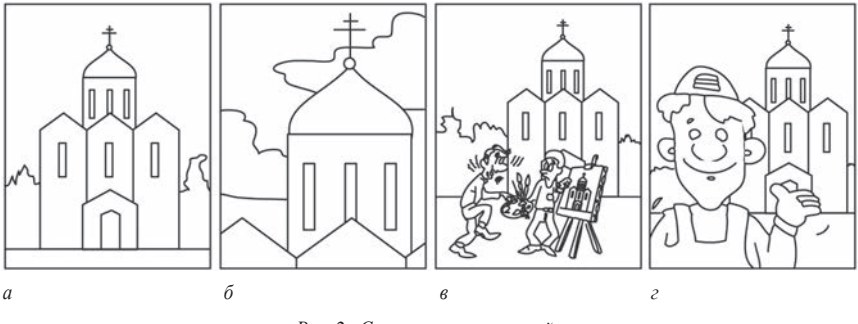

*Рис. 2. Сюжеты иллюстраций*

# *В качестве иллюстраций для основной части произведения можно порекомендовать (см. Рис. 2) подробные изображения памятника (а), его фрагменты (б), жанровые сценки (в) и портреты (г) на его фоне и т.п.*

Важно не только начать, но и логично закончить произведение. В его **ЗАКЛЮЧЕНИИ** (н*е более 10-15% объема) вы можете:*

*Сделать выводы и обобщения. Развить высказанные важные мысли, сравнить памятник с другими значимыми объектами.*

*Высказать призывы о помощи, поддержке, распространении информации о памятнике* (при необходимости).

*Пригласить познакомиться с памятником.*

# **ЛИРИЧЕСКИЕ ОТСТУПЛЕНИЯ.**

- *Отразите в лирических отступлениях свои размышления и мысли, которые навеяло рассмотрение, изучение, представление памятника:*
- *О ваших патриотических чувствах, о любви к Родине, гордости за неё и своих соотечественников.*
- *О важности изучения истории Отечества, краеведения и краеведческого туризма, о том, какое это интересное занятие, чему оно может научить нас.*
- *Позвольтетуристу (читателюпутеводителя) отдохнуть. Переключите внимание: расскажите подходящие по смыслу историю, анекдот...*

# **ВЗАИМОСВЯЗЬ ТЕКСТА И ИЛЛЮСТРАЦИЙ**

Изображения и слова в искусстве вообще-то часто становятся неразрывным целым, помогают раскрытию смыслов, заложенных выдающимися художниками в их произведения. Недаром таким ошеломляющим успехом пользовались у публики Сальвадор Дали и Энди Уорхал. Они умели дополнить свои картины и инсталляции художественным словом, даже театрализованным представлением,

где часто сами становились основными действующими лицами, ораторствовали, проповедовали на фоне своих произведений. Они окутывали творения тайной, сопровождали яркими названиями, увлекательными комментариями, превращали их рассмотрение в квест или заставляли зрителя задумываться над скрытыми в них смыслами.

Современный человек и вовсе живет и творит в мультимедийном пространстве, где каждому приходится становиться и писателем, и оратором, и актёром… – всем понемногу. Обратите, например, внимание на блогеров-путешественников. Они постоянно дополняют фото- и видеоряд более или менее подробными комментариями, в которых делятся впечатлениями, своими размышлениями и чувствами, советуют, к чемуто призывают... Такая интеграция визуального со словесным помогает значительно усилить образность воздействия и того, и другого.

А если на месте блоггера окажется художник, а темой для его творчества станет интересная всем достопримечательность, история, герой старины глубокой или нашего времени, святыня, старинная легенда? Если вместо фото будут картины? Если их дополнят Слова? … Насколько возрастёт уровень воздействия такого интегрированного произведения?

Предмет нашего творчества – знакомство с достопримечательностями в форме путеводителя, состоящего из иллюстрированных очерков-эссе. И этот путеводитель должен быть не просто текстом с картинками или картинками, сопровождаемыми текстом. Мы усилим влияние изображений и текста в путеводителе на читателя, сделав их взаимосвязанными художественными образами, единым целым. То, что вы не сможете выразить в тексте – изобразите на рисунке, что трудно или невозможно передать красками или карандашом – опишите словами. В качестве примера приведу фрагмент текста и иллюстрацию к нему.

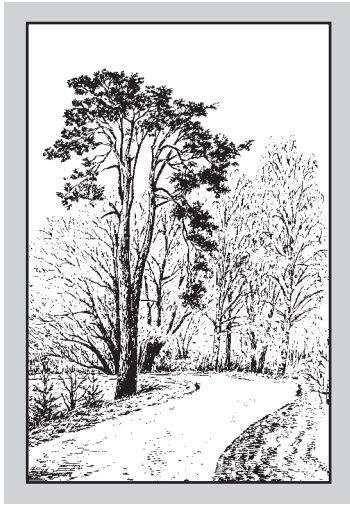

 *«Утром был дождь, вокруг райский аромат. Благоухание словами не описать. Запах векового бора можно только испить, его удастся прочувствовать лишь своими лёгкими.* 

*А сосен-то, всего с пару десятков, может быть, чуть более. Но какие! Необхватные, рыжая кожурка лишь на верхних ветвях. Остальное – мягкая, пористая, бугристая, серо-коричневая, многолетних напластований сосновая кора. Вот она-то запах и выдаёт»*

> *Фрагмент и иллюстрация из очерка Ладыгин Е.В. «Дорога на Перынь. (Перынский скит)»*

# **КАК СМОТРИМ, КАК ОТНОСИМСЯ, КАК ПОКАЗЫВАЕМ**

В иллюстрациях и в тексте следует непосредственно изобразить/описать: как наблюдатель должен располагаться, чтобы рассмотреть экскурсионный объект наилучшим образом; откуда, куда, на что и как посмотреть, на что обратить внимание, что важнее?.. Выразить авторскую позицию, отношение, подчеркнуть общественную значимость и т.п.

Какие для этого есть средства?

1. **ДИСТАНЦИОННОЕ РАССТОЯНИЕ.** Передаётся распределением информации по **ПЛАНАМ (ближе-дальше).** В рисунке – детально изображаем на ближнем плане и делаем всё более обобщённо к дальнему / в тексте – точно, подробно говорим о главном, а затем общими словами, в назывном порядке, намёками о второстепенных подробностях.

2. **ТОЧКА ЗРЕНИЯ I –** положение зрителя в пространстве относительно изображаемого. Насколько высоко над плоскостью землимыстоимв рисунке задаёт высота линии горизонта. Направление взгляда (снизу, прямо, сверху, правее–левее, прямо–косо) показывает положение главной точки картины (где плоскость зрения пересекается с горизонтом) и перспективными точками схода параллельных прямых. В тексте передаётся непосредственным описанием.

o **«Сверху».** (Рис. 3 а). Прямо рисуем вид сверху, с крыши, с птичьего полёта и т.п. В тексте также рассматриваем широкий круг вопросов, проводим сравнительный анализ глобальной проблемы. В переносном смысле «свысока» применимо, когда мы хотим принизить значение изображаемого / описываемого.

o **Нормально**. (Рис. 3 б). Вид с человеческого роста, показывающий объекты в привычной для восприятия обыденной форме. В литературе – повествовательные сюжеты, простое описание чего-либо.

o **«Снизу вверх».** (Рис. 3 в). Такая точка зрения помогает подчеркнуть «монументальность», всё вокруг становится массивнее, нависает над зрителем. В литературе – приём усиления, когда характеристики описываемых событий или предметов нарочито подчёркиваются, чтобы выявить их значение. В переносном смысле с уважением, обожанием, даже подобострастно.

o **«Прямо».** (Рис. 3 г). Вид на объект анфас. В тексте – прямой рассказ, перечисление характеристик. Чтобы он не был безынтересным, его нужно разбавлять эмоциями и подробностями (интерьера, пейзажа, характеристиками других людей и т.п.).

o **«В три четверти».** Вид с нескольких сторон, ребром к наблюдателю, информативно и объёмно (Рис. 3 б). В литературе

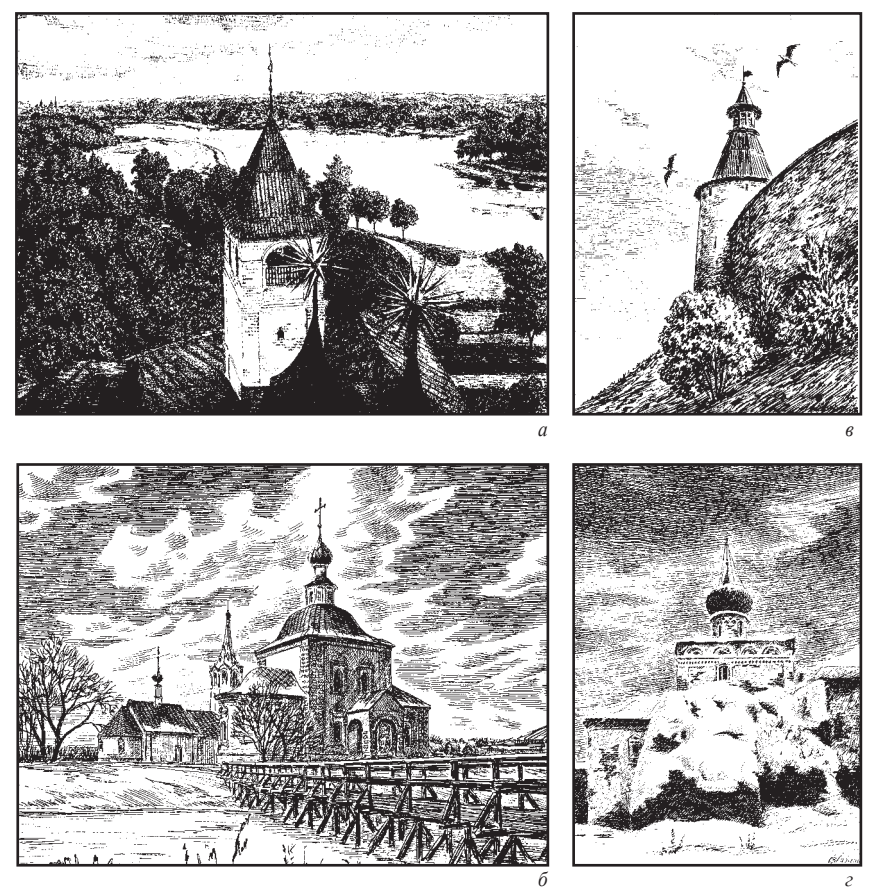

*Рис. 3. Варианты точек зрения*

описание сопровождают перечислением деталей окружения, личными оценками, лирическими отступлениями, подробностями из опыта, перепоручают героям...

3. **ТОЧКА ЗРЕНИЯ II –** отношение к изображаемому / описываемому со стороны общества и самого автора.

o Отражение социальной оценки, традиций;

o Авторская позиция (личное отношение, мировоззрение, патриотизм автора).

# 4. **СОПОДЧИНЁННОСТЬ ОБЪЕКТОВ**:

o **ГЛАВНОЕ**. Выделите объёмом, яркостью, контрастом, выгодным местоположением, эмоциональностью отображения и т.п.

o **ВТОРОСТЕПЕННОЕ.** Поддержите восприятие главного, соподчините ему меньшим размером, насыщенностью, эмоциональностью и т.п.

o **МАЛОЗНАЧИТЕЛЬНОЕ (СТАФФАЖ)**. Заполните пространство, украсьте, сделайте чтение занимательным, а рассмотрение изображений – приятным. Не акцентируйте!

Как подчеркнуть значение объекта и привлечь к нему внимание?

o **МЕСТОПОЛОЖЕНИЕМ, НАПРАВЛЕНИЯМИ и ПО-СЛЕДОВАТЕЛЬНОСТЬЮ**. Расположите вблизи от композиционного центра картины или текста (Рис. 4 а). Или на пересечении композиционных осей, диагоналей (Рис. 4 б) / в книге пусть мысль проистекает из другой, подводя читателя его к нужной части текста, к кульминации и т.п.

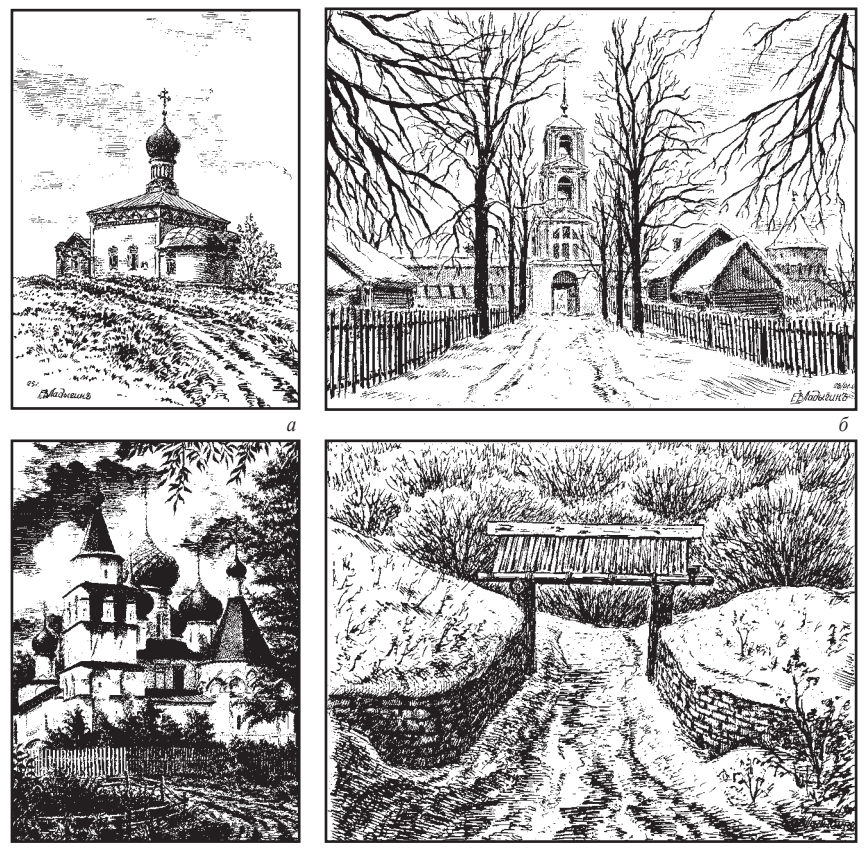

 *в г Рис. 4. Соподчинённость и контраст*

o **ИЗОЛЯЦИЕЙ.** Вокругвыделяемогообъекта (илигруппы) оставьте достаточно свободного места; или не прорабатывайте вокруг детали, рисуя всё кроме него обобщённо; или сведите на нет рисунок к краям картины (Рис. 4 а). В очерке текст разбейте на формальные куски (части, главы, абзацы, предложения), разделяя отступами и знаками препинания. Читатель воспринимает это, что далее идёт новый смысловой блок, это привлекает его внимание.

# o **КОНТРАСТОМ:**

 **Объёмный контраст**. Важное изображайте крупнее, шире, массивнее, говорите о нём больше и подробнее (Рис. 4 в).

 **Контурный контраст.** Выделяйте важное в рисунке более чёткими границами (Рис. 4 г) / в тексте – абзацем, пропуском, красной строкой, отточием.

 **Тоновой и цветовой контраст**. В рисунке более плотным и цветным на фоне неяркого / в литературе – более подробные и эмоциональные фрагменты текста на фоне кратких справок или спокойного повествования.

 **Смысловой контраст.** Контраст понятий (доброго–злого, веселого–грустного, нового– старого,...).

 **Контраст действия.** Противопоставляйте спокойный, статичный фон динамичному движению и наоборот (Рис. 5 а).

 **Контраст стиля.** Используйте различия в материалах и манере. Рельефный мазок или росчерк на переднем плане сильно выпячивает объекты на мягком фоне (Рис. 4 а, г; 5 б). Меняйте стилистику изложения, переходя от наукообразного к образному художественному языку повествования, от прозы к поэзии и т.п.

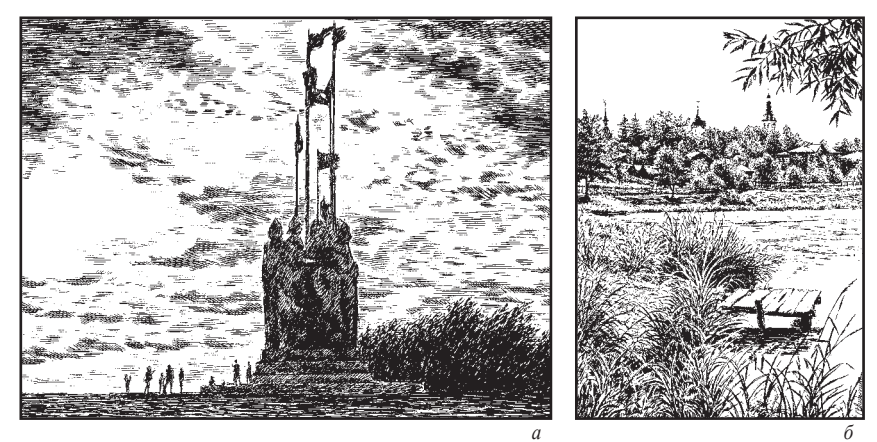

*Рис. 5. Контраст*

 $\sim$ РАКУРС. Отображайте объекты в большем или меньшем перспективном сокращении - с резким укорочением удалённых частей, с сильным наклоном к оси зрения и линии горизонта. Это добавляет экспрессии, эмоций, хорошо передаёт движение, высоту, удаление, выпад и т.п. В литературе - ведите описание с непривычной точки зрения, применяйте способ, отличный от использованного в ОСТЯЛЬНОМ ТЕКСТЕ

 $6.$ ВРЕМЯ. Используйте присущие конкретному моменту развития событий, времени суток или сезона года характеристики: высоты солнца, природного антуража, колорита и т.п. Для передачи эпохи - соответствующих персонажей, костюмов, антуража (окружения) и т.п.

#### $7<sub>1</sub>$ ХАРАКТЕР ПОВЕСТВОВАНИЯ / ОТОБРАЖЕНИЯ.

**ОПИСАНИЕ** ИНФОРМИРОВАНИЕ.  $\Omega$  $\sqrt{2}$ Прямо. последовательно изложите факты и покажите образы, портреты, характеристики, но без выраженного лействия.

 $\circ$  **ΠΟΡΤΡΕΤΗΟ.** Прямо отобразите характеристики лостопримечательности или героя. Полход может быть разным: обобщённо, как в репинских портретах-этюдах к «Заседанию Государственного совета», или детальным, как в гоголевских «Мёртвых душах».

о ОБЗОРНО (ПАНОРАМНО). Характеристики объектов. факты из их истории и т.п. воспроизводим подробно, в окружении (пейзажа, интерьера, натюрморта, ситуаций и т.п.).

о АНАЛИТИЧЕСКИ. Выявите проблемы, выдвиньте гипотезы, соберите доказательства и выведите логичные выводы. Достопримечательность опишите в процессе.

**• ФРАГМЕНТАРНО.** Выявите, изучите и отобразите лишь важные или интересные (по вашему мнению) характеристики объектов, факты из их истории и т.п.

ФИЛОСОФСКИ. Отобразите размышления, вызванные  $\circ$ знакомством с достопримечательностями, событиями, героями. Например, описывая храмы, пофилософствуйте о значении Православной религии в истории России.

ДРАМАТИЧЕСКИ. Рассказ ведите в рамках описания  $\Omega$ действий персонажей (в т.ч. самого себя). Так можно поделиться впечатлениями от процесса (экскурсии, пленэра и т.п.), навеянными чувствами, эмоциями и переживаниями. Процесс может сопровождаться ремарками - замечаниями, прямой речью от автора.

В соответствии с характером повествования, иллюстрации могут быть нескольких **ТИПОВ**:

# **Без явно выраженного общего композиционного центра:**

o **Общий вид** (когда мы хотим охватить большую площадь, много объектов, архитектурный или ландшафтный комплекс). (Рис. 6 а).

- o **Фрагмент** ландшафта (улица, дворик, аллея). (Рис.6 б).
- o **Мозаика из образов** (в т.ч. коллаж).

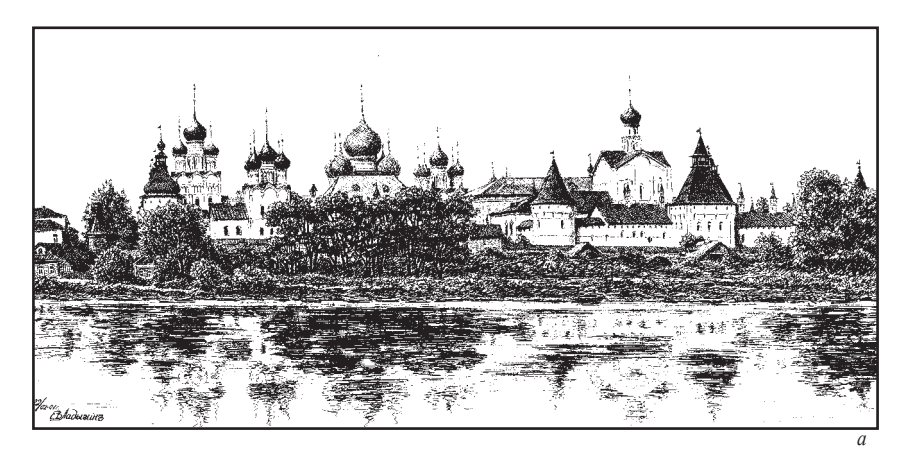

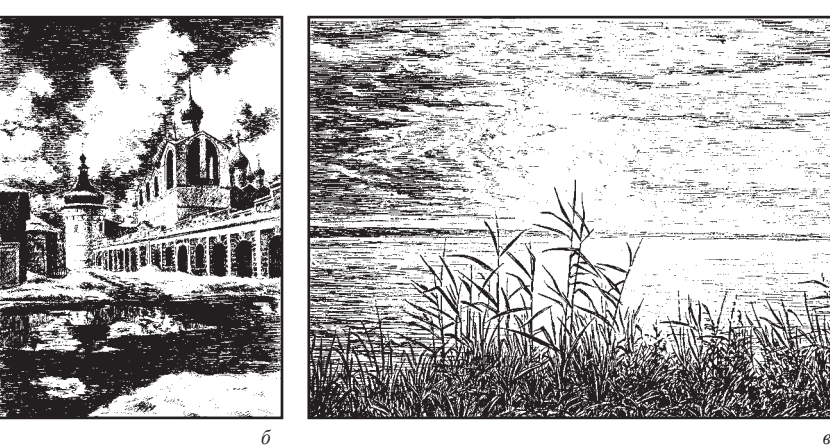

*Рис. 6. Композиционный центр в иллюстрации*

# **С композиционным центром**:

- o **Целостный объект** (здание, памятник, сад, озеро и т.п.) (Рис. 6 в).
- o **Деталь** (крест, портал, фонарь, дерево, цветок и т.п.) (Рис. 7 б, в).
- o Изображённая на фоне пейзажа или интерьера **жанровая сценка**
- (событие из жизни) (Рис. 7 г) и **достопримечательность** (Рис. 7 а).
- o **Портрет (автопортрет)** на фоне пейзажа или интерьера.

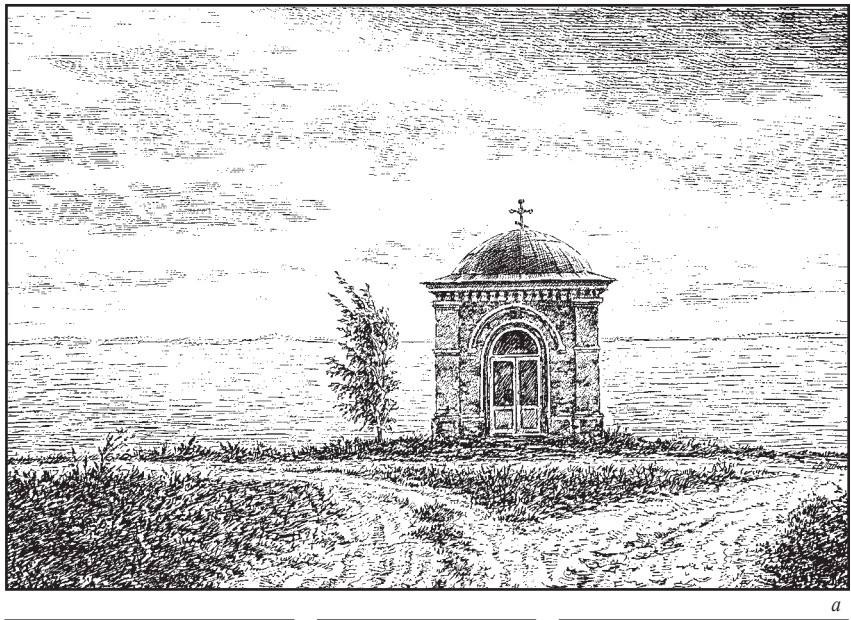

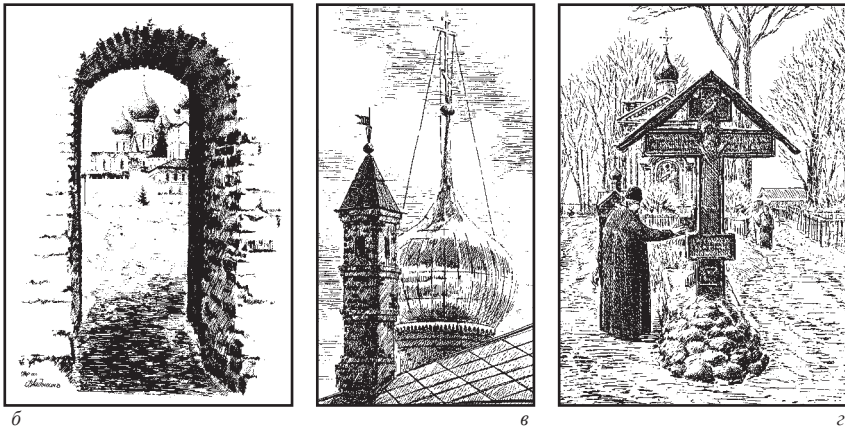

*Рис. 7 Композиционный центр в иллюстрации*

# 8. **ФОРМАТ** (соотношение сторон листа):

o **Горизонтальный** – для изображения широких пространств (панорам) и множества объектов, передачи движения вширь (Рис. 8 а).

o **Вертикальный** – для изображения узких и высоких объектов, подчеркнёт стремление ввысь, при точках зрения снизу – придаст объекту монументальность (Рис. 8 б).

o **Квадрат** (Рис. 8 в) и **круг** – концентрируют внимание зрителя на одном центральном объекте.

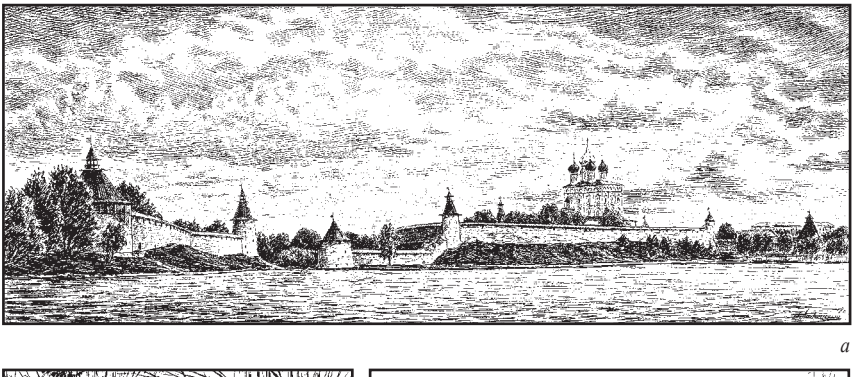

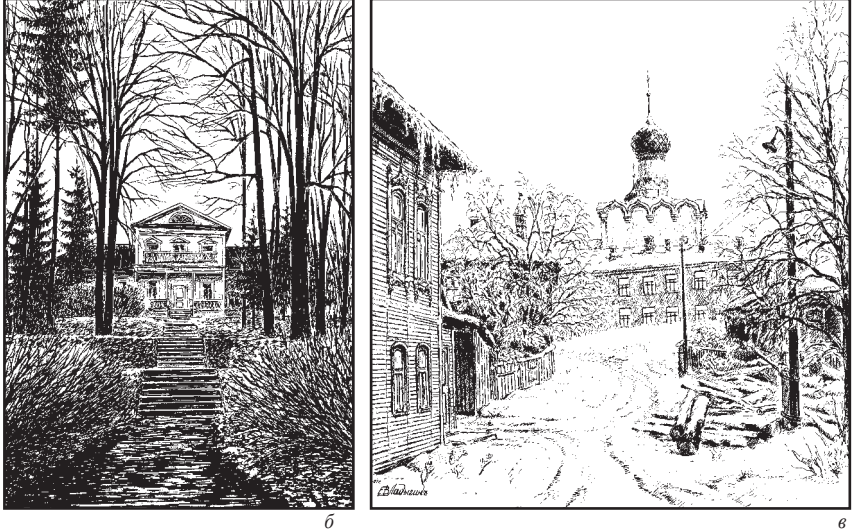

*Рис. 8 Форматы и сюжет*

9. **ОБЪЁМ (РАЗМЕР)** очерка для путеводителя в пределах 1–10 страниц текста и 1–10 иллюстраций.На силу воздействия размер произведения не влияет! Крошечный «Московский дворик» Василия Поленова и монументальное «Явление Мессии» Александра Иванова, многотомный «Тихий Дон» Михаила Шолохова и маленькая «Му-Му» Ивана Тургенева равно затрагивают струны души.

Размер важен для практических целей. Большой по размеру рисунок легче рисовать, прорабатывать детали. Чем текст длиннее, тем проще описать подробности, раскрыть более широкую тему. Ёмко и коротко выразить образы – сложнее. Недаром есть поговорка: «краткость – сестра таланта».

10. **КОМПОЗИЦИОННЫЙ ОХВАТ.** Что должна вместить картина и охватить рассказ.

 **Широкий охват.** (Рис. 9 а) Широкоугольная перспектива, картина, включающая массу объёктов. В литературе – подробное описание обширной темы с анализом и характеристиками множества вопросов, а также смежных с основным предметом интереса.

 **Узкий охват.** (Рис. 9 б). Фокусировка внимания на один предмет или его фрагмент, занимающий почти всю композицию. У писателя – сужение темы, сосредоточение на детальном представлении одного предмета, события или героя, описывая/ изображая всё вокруг в общих чертах или вовсе опуская подробности.

 **Нормальный охват** – угол зрения, соответствующий нормальному взгляду (Рис. 9 в, г), в литературе – сбалансированная подача материала с необходимыми подробностями и обобщениями.

11. **МАСШТАБ и ПРОПОРЦИИ** – соотношения между размерами отображаемых объектов друг к другу и к произведению в целом. В картине это также соотношения между длинами сторон произведения. С помощью пропорций и масштаба можно повлиять на восприятие содержимого произведения – придать ему значимость, массивность или стройность, динамику, открытость, замкнутость и т.п.

12. **СТЕПЕНЬ ОСВЕЩЁННОСТИ** (нормальный свет, повышенный контраст, контражур, полумрак, и т.п.). Помогает выделить объекты или их детали, позволяет передать настроение, эмоции. В литературном смысле – большее или меньшее количество подробностей, проработки образов, насыщенности информацией, эмоциональной насыщенности и т.п.

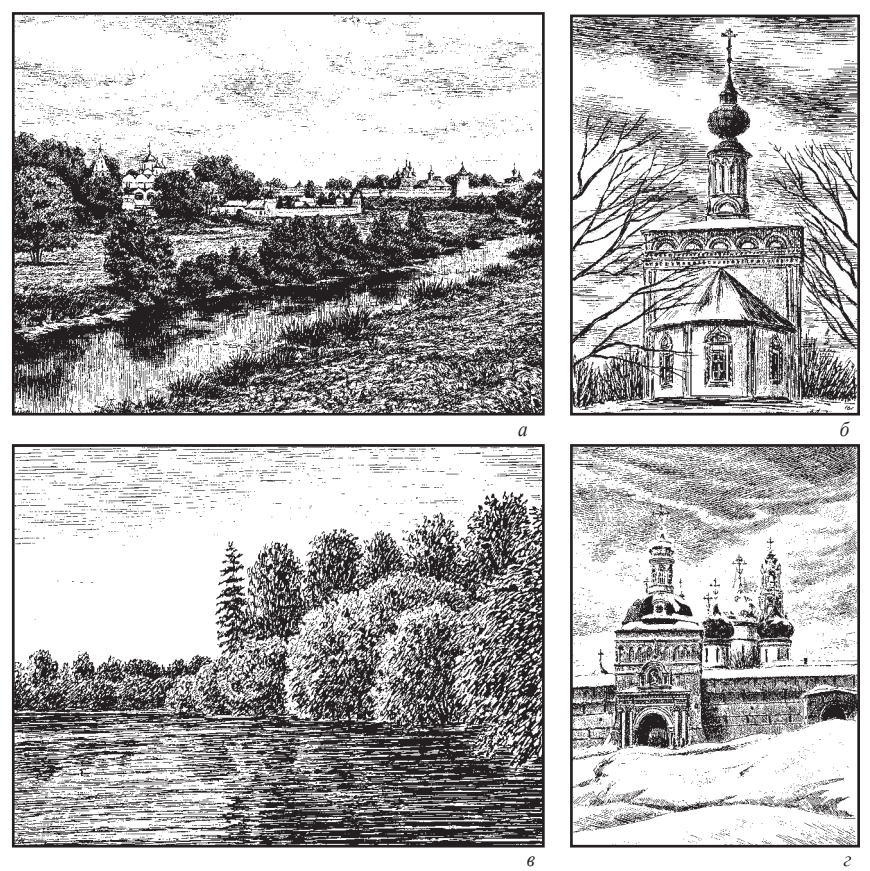

*Рис. 9. Композиционный охват*

# 13. **РАСКРЫТИЕ.**

 **ЗАМКНУТАЯ** композиция направляет движение и мысль вовнутрь, к конкретному месту, (Рис. 10 а). Используйте в ИЗО/литературе следующие правила:

o Избегайте резких диагональных направлений, ведущих вовне картины / описания развития действий, выходящих за рамки повествования.

o Не оставляйте перед предметами свободного пространства / нерешённых вопросов в тексте.

o Располагайте по краям композиции или объекта деревья или другие статичные крупные объекты (это не даёт взгляду зрителя возможности двигаться, он

упирается в него и в раму в прямом и переносном смысле) / слелайте исчерпывающий вывод или ссылку на заявление безапелляционного авторитета.

ОТКРЫТАЯ **КОМПОЗИЦИЯ** ограничивает He лвижение взгляда/мысли зрителя, а направить его как бы за рамки картины. (Рис. 10 б). Чтобы композиция смотрелась открытой:

Размещайте объекты по направлениям, исходящим  $\Omega$ из композиционного центра за границы картины наружу / используйте прием открытой концовки (заканчивайте его сценой, которая подразумевает, что действие будет продолжаться).

Лелайте изображение продолжающимся, выходящим за  $\cap$ рамки картины и не располагайте у краёв вертикальные объекты, людей, здания или растения / не завершайте развитие части сюжетных линий, оставляйте важные вопросы нерешёнными.

ЦЕЛОСТНОСТЬ. Все части текста и изображения  $14$ должны быть продолжением друг друга, выстраиваться  $\, {\bf B}$ последовательность, логическую цепочку.

**КОМПОЗИЦИОННАЯ** CXEMA. Размешайте элементы в рамках явно прослеживаемой общей геометрической формы (схемы) или по общим доминантам (направляющим). стягивающим внимание к определённым точкам, а текст в рамках логичной схемы (см. выше).

В тексте между смысловыми блоками должны быть внятные СВЯЗКИ:

Формальные. Простая фраза-связка: «перейдём  $\cap$ к следующей витрине», «познакомимся со следующим

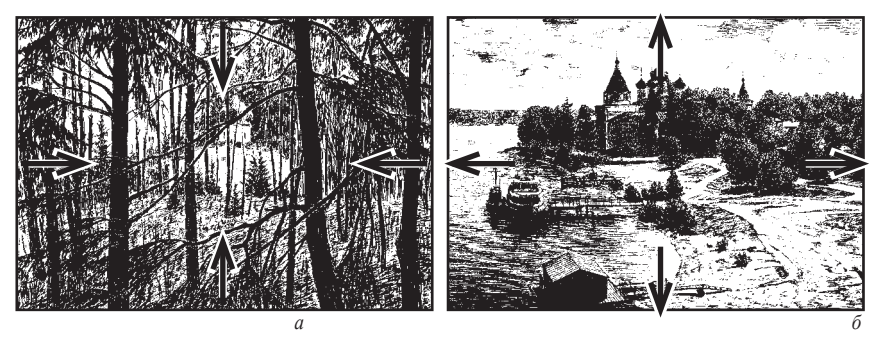

Рис. 10. Замкнутая и открытая композиция

экспонатом …», «посмотрите направо, здесь стоит памятник …» и т.п. Смысловые. Когда рассматриваются аналогичные или близкие объекты, они сами по себе объединяются общностью по смыслу повествования.

o **Логические.** Они связаны с содержанием экскурсии или подтемы, после которой идут. Это выводы из материала разделов и логически связывающая разделы информация, а также, изредка, лирические или развлекательные отступления. Без прочтения первых частей последующие невозможно понять, ибо они предполагают разрешение ситуации из предыдущих или на основе изложенных там сведений.

 В рисунке для этого используется **ГРУППИРОВКА** (Рис. 11, стр. 26). Найдите точку зрения, где предметы немного наползают друг на друга (б). Если в натуре такой точки зрения нет – передвиньте их сами (ж). Перекрываться должно от четверти до десятой части соседа. Помните, некрасиво если объекты просто коснутся (д), загородят друг друга (в) или будут «расти» из соседей (г). Если предметы просто разбросаны по полю картины (а) – они почти всегда будут смотреться несвязанной группой. Предметы можно связать и расположением на общем направлении (е).

**• КОЛОРИТ.** Сближенный колорит и светотень в картине помогают связать композицию. В литературе им соответствуют единые настроение, эмоциональность, язык, стилистика, характер ведения повествования.

15. **СТАТИКА И ДИНАМИКА.** В литературе движение очевидно воспроизводится последовательностью развития событий в сюжете. В экскурсии – маршрутом представления памятников. Чем короче текст, посвящённый определенному отрезку времени, тем быстрее будет восприниматься его темп.

 **ПОКОЙ (СТАТИКА) передаётся следующими приёмами:** 

o статичными композиционными схемами (треугольник, квадрат),

o симметричными композициями,

o совпадениемгеометрическогоикомпозиционного центров.

o изображением персонажей в позах, подчёркивающих их статику.

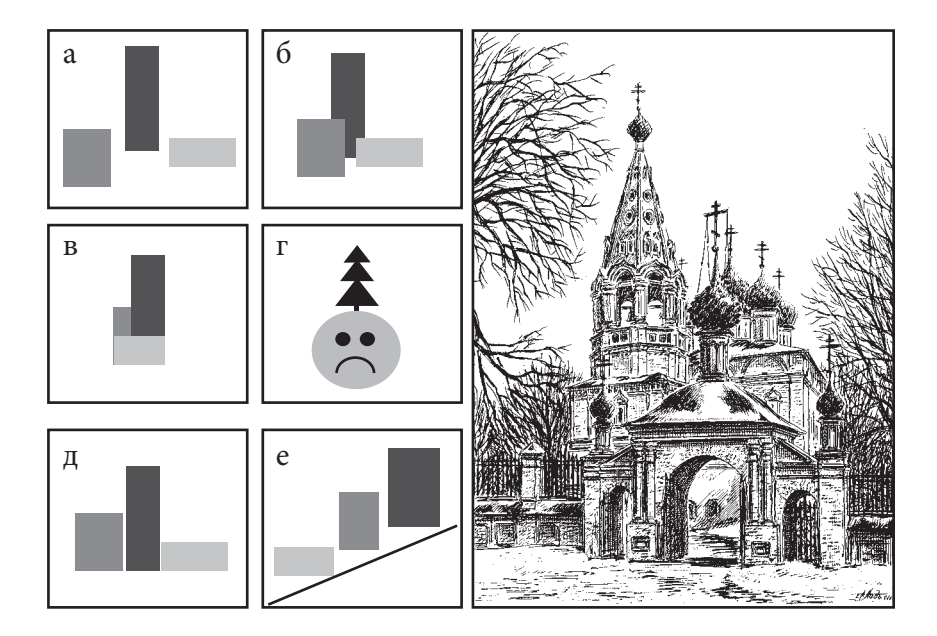

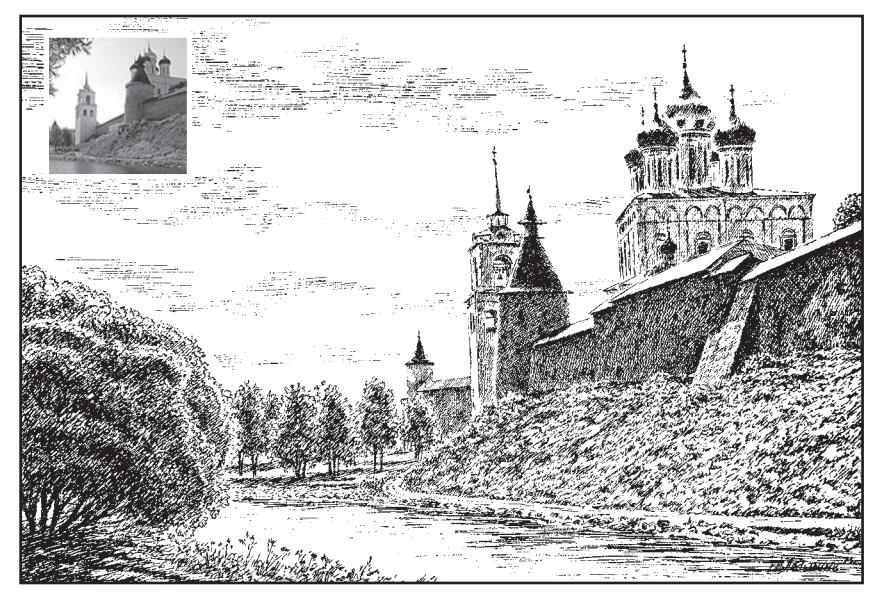

Рис. 11. Варианты группировки

 $\Omega$ использованием своболных. **ОТКРЫТЫХ** пространств без выраженных направлений,

смягчённым колоритом и тональностью картины.  $\Omega$ 

# ДВИЖЕНИЕ (ДИНАМИКА) передаётся следующими приёмами:

располагайте объекты на одной или нескольких  $\circ$ наклонных линиях (направлениях);

оставляйте свободное пространство перед  $\Omega$ движущимся объектом;

правильно выбирайте ФАЗУ - момент, когда оно  $\Omega$ очевидно из контекста: положения тела, привычного силуэта движущегося объекта...;

динамику подчеркивает направление линий и  $\circ$ мазков в сторону движения;

размывайте фон вокруг двигающегося объекта.;  $\circ$ 

не ставьте крупные вертикальные объекты на  $\Omega$ пути движения предмета;

 $\Omega$ изображение / описание соответствующее лвижению: сокращение мускулов. постановка фигур. определённые наклоны тела и головы, изгибы ног и рук, жесты.

 $16<sup>1</sup>$ РИТМ - повторение, чередование отдельных элементов, масштабных соотношений, расположения световых и цветовых пятен и т.д. Средства передачи:

ЧЕРЕДОВАНИЕ. На картине чередуйте яркие цвета с монохромными, светлые пятна с тёмными, массы разного масштаба и т.п. В книге спокойный характер повествования перемежайте динамичными, яркими сценами, частями с быстрым лействием, увлекательной интригой.

ГРАДАЦИЯ - последовательность изображений / текстов с увеличивающейся или уменьшающейся силой чувств, значения, развитие событий по нарастающей/нисходящей: влияния. «Дуновение коснулось нежно, в лицо ударил ветер, а вот и шквал срывает крыши».

УМОЛЧАНИЕ / ПЕРЕНОС / ПАРШЕЛЛЯШИЯ. Прервите рассказ, оставьте читателю домыслить. «В уме возникли *мрачны думы...» (А.С. Пушкин)*. Не заканчивайте проработку картины, ограничьтесь обобщёнными образами, подразумевайте

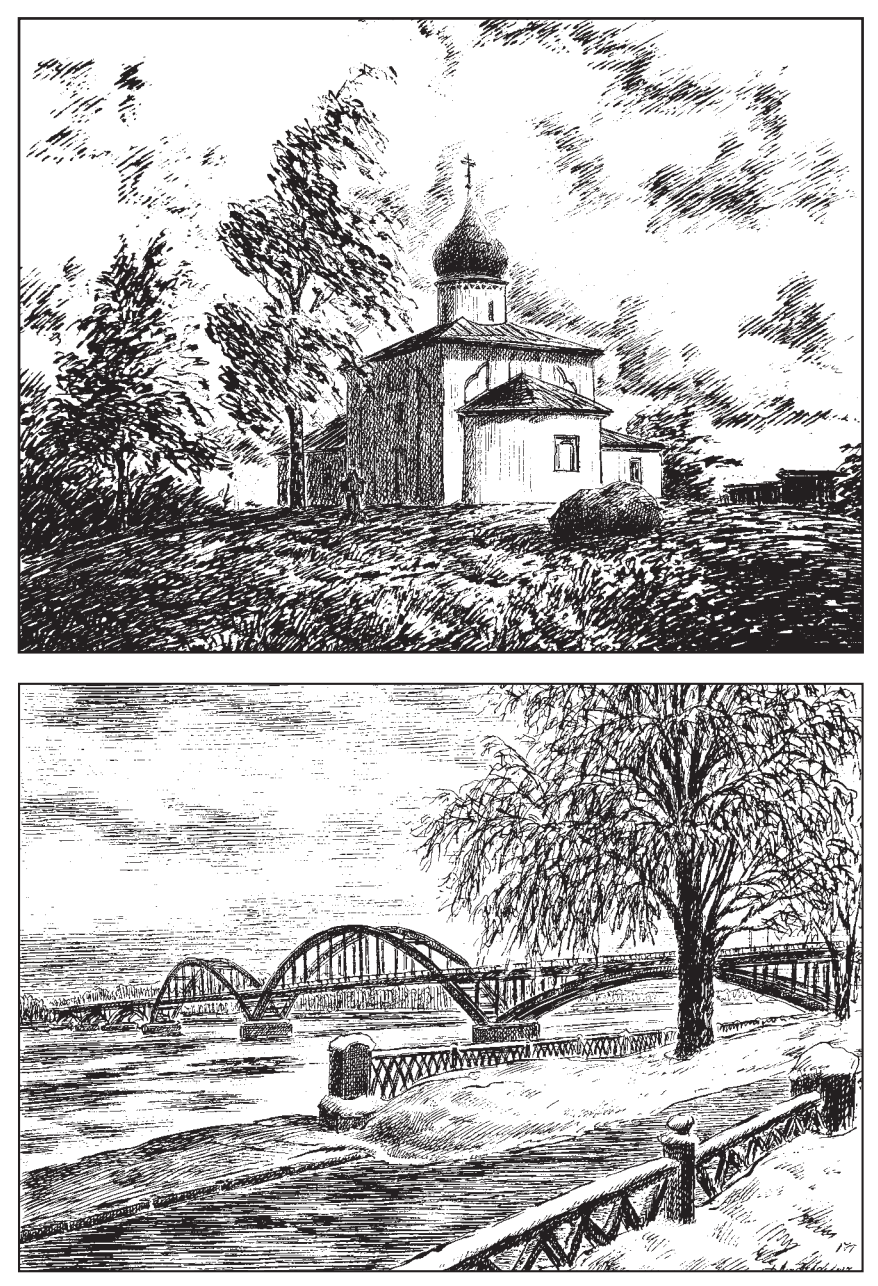

*Рис.12. Движение и ритм*

продолжение объектов за рамками картины. Разбивайте изображение / текст на чёткие пятна, планы, разделы, фрагменты. Как в комиксах, когда главный герой изображается частью лица на «сверхперелнем» плане, а за ним на одном или нескольких планах - сцены. Экспрессивные или статичные отрезки текста или изображения выделяйте в самостоятельные куски отдельными простыми предложениями и знаками препинания. «Идёт!.. Пароход! У пристани уже! Бежим... Взошли на борт, тишина... Вдруг затрясся, свистнул, загудел. Поплыли, наконец-то». Вставляйте паузы внутри предложения, как А.С. Пушкин:

> Но я любим... Наедине со мною Ты так нежна! Лобзания твои Так пламенны! Слова твоей любви Так искренно полны твоей душою!

ИНВЕРСИЯ. Способ построения с обратным порядком слов - «не хочешь это делать ты», - процесс считывания «спотыкается», что привлекает внимание. Инверсиями нельзя злоупотреблять, они затрудняют восприятие текста.

#### $17<sub>1</sub>$ СИММЕТРИЯ И РАВНОВЕСИЕ

Равновесие - равномерное заполнение объёма произведения без неоправданных замыслом пустот или перегрузки её частей. Простейший способ лостижения - симметрия (повтор частей и их расположения относительно определённого воображаемого ориентира, которым в картине может быть объект, субъект или группа, а в литературе часть текста, темы, персонаж и т.п. (Рис. 13 и)). Обычно «отражаются» не одинаковые формы, а один или несколько объектов уравновешиваются другими, воспринимаемыми равными по объёму. Так в «Войне и мире» Лев Толстой уравновешивает события борьбы с Наполеоном, описаниями мирной жизни общества.

Помните несколько простых правил:

Не наполняйте картину/текст абсолютно равными объектами/частями!

- Не допускайте:
- совпадения линии горизонта с серединой формата,
- главной оси зрения с геометрическим центром картины,
- попадания крупных объектов в него и в центральную вертикаль.

Слишком уравновешенная и симметричная композиция смотрится надуманной!

Есть ряд общеупотребительных приёмов, помогающих уравновесить объекты и композицию относительно основных осей и формата в целом:

- **Разницей в размерах**. Крупный объект, находящийся с одной стороны от основных осей картины, уравновешивается равновеликим объектом или группой объектов, в целом равной ему по объёму с другой (Рис. 13 а-б).
- **Разницей в значении**. Крупный информационный блок текста можно уравновесить описанием занимательного, динамичного сюжета. Бледный крупный объект уравновесит маленький, но яркий (Рис. 13 в).
- **Разницей в фактуре**. Мазки или росчерки помогают уравновесить мягкую живопись по-сырому или штриховку (тушёвку).
- **Разницей в расположении**. Крупный объект/группа уравновешивается маленьким, расположенным на большем расстоянии от оси (Рис. 13 г).

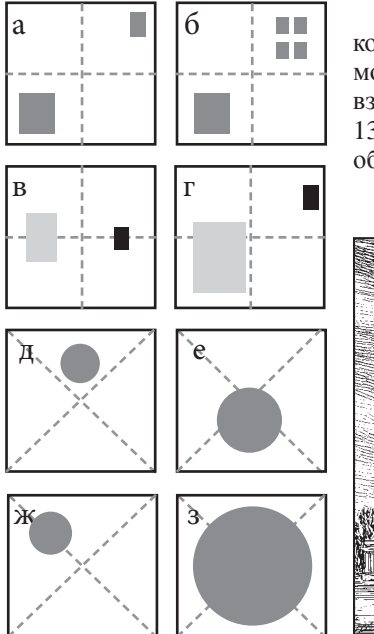

Изменение положения частей композиции относительно основных осей может передать и ощущения: легкости, взлёта (Рис. 13 д), тяжести, падения (Рис. 13 е), желания переместить, передвинуть объект (Рис. 13 ж), стеснённости (Рис. 13 з).

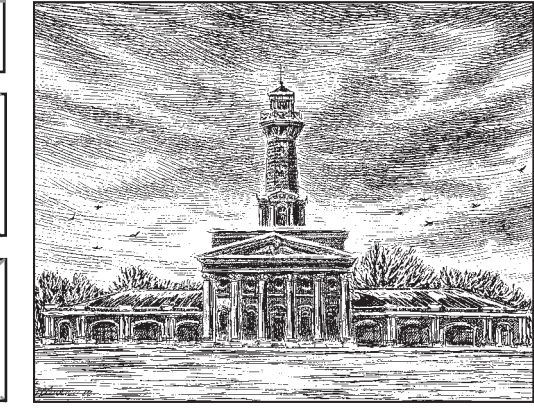

*Рис. 13. Варианты равновесия в композиционной схеме. Симметрия*

и

Для передачи движения, экспрессии и т.п. авторы применяют также отсутствие симметрии – **ассимметрию**. В литературе и ИЗО применяют и смысловую асимметрию – **ПРОТИВОПОСТАВЛЕНИЕ (Антитезу)**. Противопоставляются противоположные по смыслу и оценке понятия/ образы. *«Что слава? Шёпот ли чтеца? Гоненье ль низкого невежды? Иль восхищение глупца?» или «Ты богат, я очень беден...» (А.С. Пушкин).*

# **ПРИДАНИЕ ЭМОЦИОНАЛЬНОЙ ОКРАСКИ, ТРАНСЛИРОВАНИЕ ЧУВСТВ, ПЕРЕЖИВАНИЙ (ЛИЧНЫХ ИЛИ СТОРОННИХ)**

Можно просто подробно срисовать натуру, даже очень точно. Но зачем это художнику? Ведь для этого есть фотография. Удовольствием рассматривание картины делают художественные образы, яркие изобразительные приемы: росчерки, пастозные мазки, оригинальный антураж и т.п.

В литературе аналогом «срисовывания действительности» является текст, в котором помимо подлежащих и сказуемых есть почти одни лишь **КАЧЕСТВЕННЫЕ** и **КОЛИЧЕСТВЕННЫЕ ОПРЕДЕЛЕНИЯ –** прямое перечисление свойств (числа, объёма, плотности и т.п.). Текст выглядит примерно так: *«Два маленьких изогнутых моста с кованными балюстрадами перекинуты над ручьём, в воде которого отражаются солнечные блики».* 

И художнику, и литератору необходимо придать тексту живописность, эмоциональность и увлекательность. Например: *«Ажурные мостики, все в кружеве кованых решёток, изогнулись над зеркалом воды ручья, искрящегося в лучах весеннего солнца».* Какие у нас есть средства?

**КОЛОРИТ I** – цветовая и эмоциональная схема произведения. Каждый цвет на картине имеет вполне определённое, присущее ему психологическое воздействие. Красный – возбуждает, зелёный – успокаивает, фиолетовый – побуждает к раздумьям и грусти. По-своему воздействуют и сочетания цветов, красный с чёрным воспринимаются траурно, голубой с золотом – величественно и т.д.

Колорит в композиции ещё и средство для передачи времени суток и сезона, для каждого из которых характерны свои сочетания цветов, свойства освещённости и т.п.

Пользуясь психологическим воздействием цветов, помните, что оно проявляется лишь в контексте. Зелёный цвет благоприятно и успокаивающе воздействует на психику, но попробуйте взять «ядовитую» изумрудную зелень и «покрасьте» ей деревья, картина будет раздражать!

С помощью простых словесных аналогов цвета и эмоций в тексте также можно создать определённое настроение. Вспомним детскую страшилку: *«Чёрной, чёрной ночью; в чёрной, чёрной комнате; сидит чёрный, чёрный человек…».* 

**КОЛОРИТ II.** Понятие колорит часто используется в переносном значении, в качестве показателя этно-культурных, социальных и тому подобныххарактеристик. Национальныйколорит, например, подразумевает в изображении / тексте антураж культуры того или иного народа.

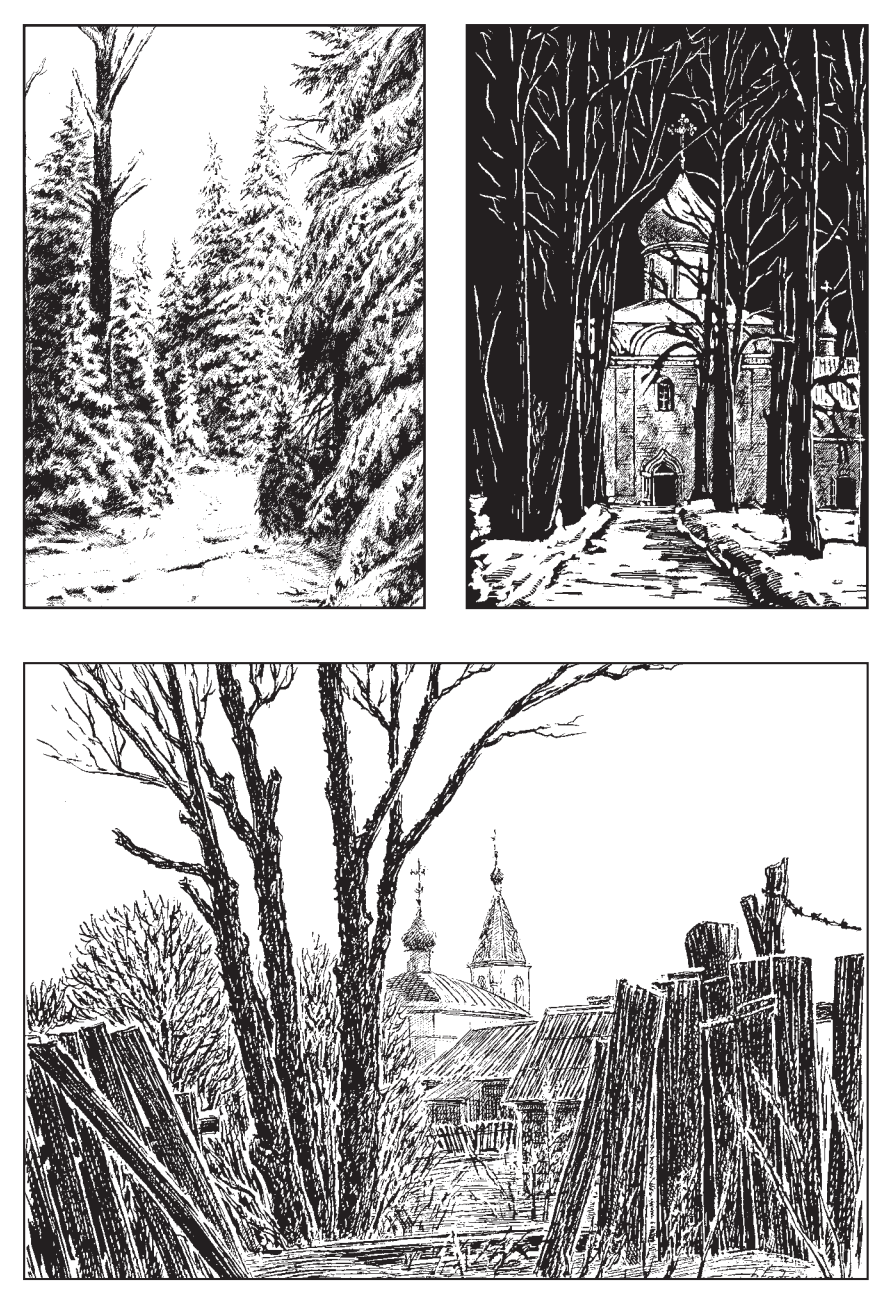

*Рис.14. Придание эмоциональности иллюстрациям*

**СРАВНЕНИЕ** – сопоставление свойств. В литературном сравнении обычно применяют вспомогательные слова: «словно», «как», «как будто» и т.п. *«Корабль огромный, словно левиафан», «Замок крепкий, как скала».*  На картине аналогом будет случай прямого противопоставления образов, например, постановка небольшой фигурки человека у величественного здания, высокого дерева и т.п. Сравнение может усиливаться контрастом, когда свойства субъекта, объекта или явления преувеличиваются или преуменьшаются.

> **ПРЕУВЕЛИЧЕНИЕ** свойств (ГИПЕРБОЛА): Можно сказать: «*очень много башен», «весьма сложный декор из кирпичей»*. А можно: *«бесконечный забор из башен», «лабиринты мозаики из кирпичей»*. Слова в двойной превосходной степени (наигромаднейший). В изобразительном искусстве, чтобы преувеличить значение изображённой персоны, её часто делают непропорционально большой, а окружение – мелким *(Борис Кустодиев. «Большевик»)*.

> **ПРЕУМЕНЬШЕНИЕ** (ЛИТОТА). Сравнение объекта с чем-то ещё более мелким *(«мальчик с пальчик», «кот наплакал»).*  Уменьшительно-ласкательныеформыслов *(«солнышко», «ягодка», «домик», «церковка»).* Художники искусственно преуменьшают размеры объектов по отношению к другим *(Исаак Левитан, «Над вечным покоем»)*.

**ЭПИТЕТ** – образные определения, которое выражают авторскую оценку, слова, дающие дополнительную художественную характеристику определяемому. Эпитет можно сравнить с красочным, особым, отличным от окружения, привлекательным оформлением элемента на картине, в его передаче более яркой или оригинальной цветовой палитрой, формой и т.п. «*Дар напрасный, дар случайный, Жизнь, зачем ты мне дана», «Голубка дряхлая моя!» (А С. Пушкин).*

Эпитеты могут быть устойчивыми выражениями – *«добрый молодец», «ясно солнышко»*. Эпитеты используют для образной характеристики предметов (*сияющие глаза*), передачи настроения (*хмурое утро*) или выражения авторской позиции или отношения: *«Мир вам, смиренные глупцы!» (А.Пушкин).* 

Эпитеты образуются и путём повтора слов: *«горе горькое», «скука скучная»*. Но помните, случайные тавтологии (часто повторяющиеся слова) – бич начинающих писателей. Как если бы художник в пейзаже нарисовал бы все деревья под копирку... Заменяйте слова синонимами. Например, к слову «ограждение» можно подобрать десяток синонимов, отличающихся оттенками смысла: заграждение, ограда, забор, стена, плетень, частокол, решетка, тын, околица, заборол, вал.

АЛЛЕГОРИЯ - выражение понятий, скрытых смыслов, значений, настроения с помощью общепринятых символов и знаков. Это широко распространённый в ИЗО, литературе, театре приём. Например, чтобы подчеркнуть род занятий персонажа, его одевают в костюмы богов или персонифицируют с ними, окружают атрибутами профессии. В литературе аллегория аналогична метафоре.

**METAΦOPA** употребление слов и выражений переносном, символическом значении, чтобы придать выражению художественную окраску и эмоциональность. А.С. Пушкин в стихотворении «Перед гробницей святой» говорит о М.И. Голенищеве-Кутузове: «... сей остальной из стаи славной Екатерининских орлов ... » (героев).

ПЕРЕНЕСЕНИЕ свойств - подобие формы («копна волос»), состояния («безмолвная улица»), функции («острый ум»), смежности понятий «столовое серебро» (посуда из серебра), «таблетки от головы» (от головной боли).

ИНОСКАЗАНИЕ/ПЕРЕФРАЗИРОВАНИЕ. Когла не хочется называть, мы передаем смысл другими словами. Историческим примером иносказания является славянское слово «медведь». Другой пример иносказания: «царь зверей» - лев. Есть ряд вариантов:

ЭВФЕМИЗМ - замена неприличных слов или описание  $\cap$ деликатного положения. Например, вместо «толстяк» - «в меру упитанный», «беременная» - «готовится стать матерью» и т.п.

НАМЁК (Аллюзия) – на некое схолство с общеизвестным  $\cap$ фактом, событием, произведением, объектом... Подчёркивая длительность похода вдоль городских укреплений «путешествие вдоль китайской стены», угрожающе наклонный вид сооружения - «наша пизанская башня» и т.п.

ОЛИЦЕТВОРЕНИЕ - общие признаки одушевлённых  $\Omega$ предметов переносятся на неодушевлённые и наоборот. «Река волной играет», «лицо окаменело». Строители активно работают - «кипит работа строителей», небольшая квартира - «лилипутская квартира». Художник может «оживить» образ неживого объекта и наоборот. «Словно пугают вас ноченьки  $x \rightarrow A$ .  $A$ ny $x \rightarrow$ 

ЗАМЕНА образов на аналогичные им атрибуты, символы, как  $\circ$ складки одежды в форме крыльев у «Царевны - Лебедь» Врубеля.

СТИЛИСТИЧЕСКИЕ ФИГУРЫ - избыточные речевые обороты:

РИТОРИЧЕСКОЕ ОБРАЩЕНИЕ придаёт тексту торжественность, патетичность. «А вы, надменные потомки...» (М.Ю. Лермонтов), «О Волга!.. колыбель моя!» (Н.А. Некрасов).

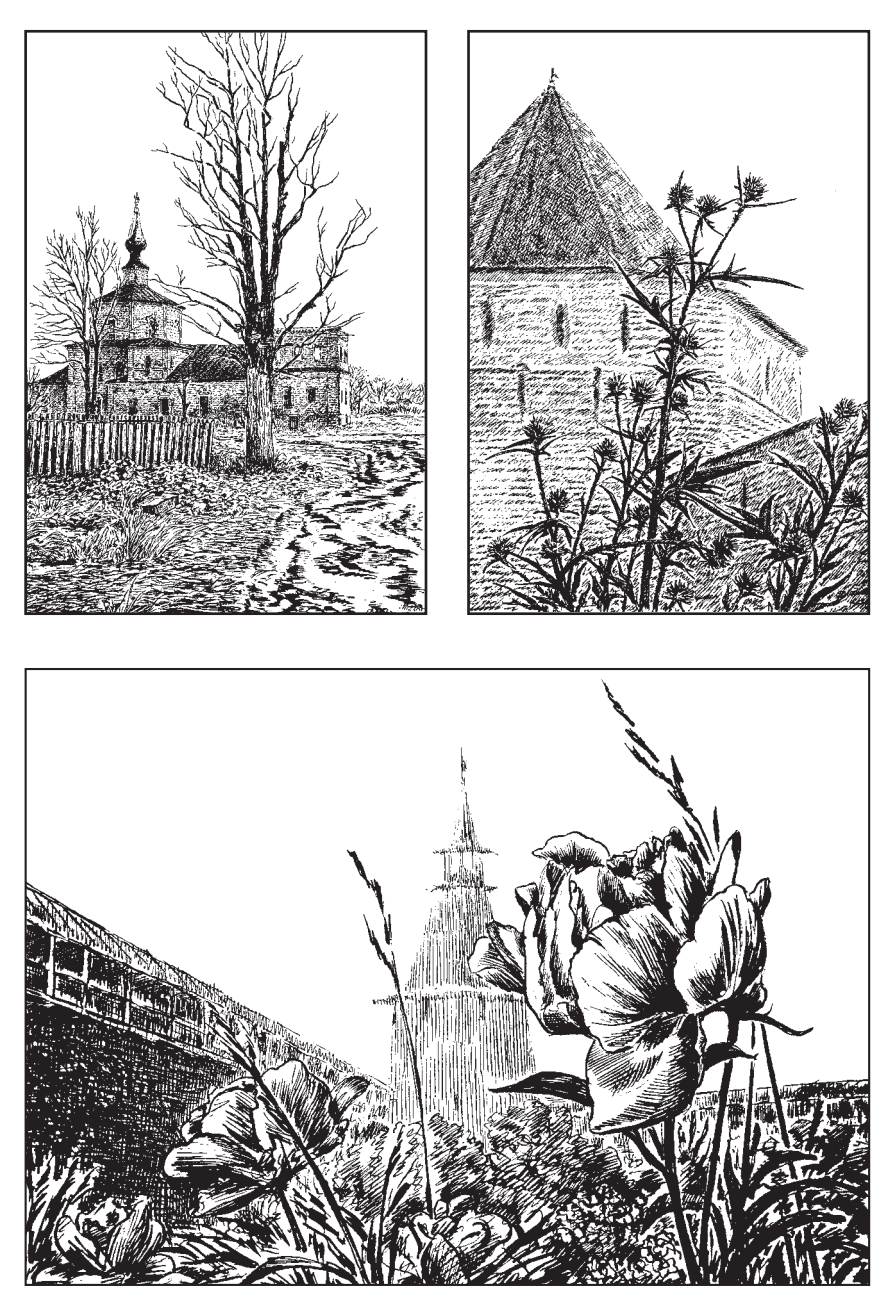

*Рис.15. Придание эмоциональности иллюстрациям*

 **РИТОРИЧЕСКИЙ ВОПРОС** – утверждение в форме вопроса, который не требует ответа, усиливает эмоциональность: *«Доколе, счастье, ты венцами Злодеев будешь украшать?» (М.В. Ломоносов).*

 **УСТОЙЧИВЫЕ ВЫРАЖЕНИЯ и «КРЫЛАТЫЕ СЛОВА».** Ряд слов и словосочетаний приобрели за долгие годы общеупотребительноепереносное значение *(«Первопрестольная», «Дамоклов меч», «пятое колесо»)*, а сказанное и сделанное некогда великими людьми мы часто повторяем в подходящем контексте *(«Пришёл, увидел, победил», «перешёл Рубикон», «разрубил Гордиев узел»)*. Их использование украшает текст и показывает эрудированность автора.

**ПОВТОР** усиливает эмоциональность и привлекает внимание: «Ты должен быть гордым, как знамя; Ты должен быть острым, как меч». (Ф.Я. Брюсов), «Идёт-гудёт Зелёный шум, Зелёный шум, весенний шум» (Н.А. Некрасов), «Старинная башня стояла, чернея на чёрной скале» (М.Ю. Лермонтов).

**ИНВЕКТИВА.** Этим термином называют начало части произведения резким обличением, когда автор сразу выражает своё негативное отношение к субъекту или явлению – «Прощай, немытая Россия, Страна рабов, страна господ, И вы, мундиры голубые, И ты, им преданный народ» (М.Ю. Лермонтов). Художник достигает подобного эффекта, обличая изображением, вид которого шокирует зрителя, как, например, горы черепов в «Апофеозе войны» В.В. Верещагина.

**ЗЛОУПОТРЕБЛЕНИЕ.** Автор сочетает слова или предметы несовместимые с действиями («когда рак на горе свиснет», «поедать глазами»…).

**ЮМОР**. Мы нередко стараемся пошутить в изображении, рисуя шаржи и карикатуры, используем весёлые картинки в форме комикса и т.п., а в литературе – рассказываем шутку, описаываем комические ситуации. Для этого есть ряд приёмов:

 **ЗАХВАТ** – объединение общим смыслом и логической подчинённостью необъединимых по сути элементов текста, например, *«шёл снег и кот»*.

 **АНТИФРАЗ** – употребление слова/изображения в противоположном смысле *(о трусе говорим «герой», о бестолочи – «мудрец», о «бесхребетном» – «орёл»)*. Оформляем изображение, фон, костюм персонажа так, чтобы он резко противопоставлялся сюжету.

 **КАЛАМБУР, ПЕРЕСТАНОВКА** звуков в слове или частей в предложении/изображении: *«в траве кузнел сидечик», «корок сопеек»,* 

*«бронетёмкин поносец». «Ценят золото по весу, а по шалостям – повесу» (Д.Д. Минаев).* А переставьте части тела в портрете?

 **ИРОНИЯ** – оценка и критика в шутливой форме с двойным смыслом *– «Ну ты храбрец!», «Хороши, нечего сказать!»).* Ирония не должна оскорбить, унизить.

 **САРКАЗМ** – злая ирония, насмешка, выражающая жёсткое негативное отношение к человеку или явлению*. «Бесконечны лишь Вселенная и глупость человеческая. Хотя насчёт первой у меня имеются сомнения!» (Альберт Эйнштейн).* 

 **ГРОТЕСК**. Свойство усиливают, «раздувают»: *«Взъяренный, на заседание врываюсь лавиной, дикие проклятья дорогой изрыгая. И вижу: сидят людей половины. О дьявольщина! Где же половина другая?» (Владимир Маяковский).*

# **ИНТЕГРИРОВАННЫЙ ТВОРЧЕСКИЙ МЕТОД «МАЗКИ СЛОВАМИ»**

Прочитав всё, что сказано выше, у многих наверняка остались вопросы. Ведь художественно оформленный очерк-эссе, да ещё и в виде экскурсии, это не школьное сочинение.

Раскрою вам напоследок собственный метод, который меня, художника, с самого начала всегда выручал. Я давно заметил, что мне легче и продуктивнее работается тогда, когда я хорошо изучил натуру, и всё, что с ней связано. Работа над этюдами и рисунками у меня сопровождается постоянной рефлексией (размышлениями и анализом). Непосредственное сочинительство происходит в графической форме: я постоянно запоминаю, а затем записываю мысли и перетасовываю слова и блоки текста на экране компьютера. Слова здесь – те же изображения, знаковые аналоги мыслей и образов!

Суть моего метода – писать словами, ощущая их живописными или графическими образами, которые они выражают. А картину рисовать, представляя, как будто изображения рассказывают о себе словами! Моими мазками становятся красочные, интересные, красивые слова и составленные из них предложения, абзацы, главы... А каждый мой штрих, цветовое пятно на изображении старается рассказать то, что трудно описать словами. Как же мы будем творить?

1. **Выбираем тему, продумываем общую концепцию** – о чём и в каком объёме мы будем говорить и что изображать.

2. **Изучаем всё, что доступно по предмету нашего интереса.**  Читаем художественную и публицистическую литературу, пролистываем путеводителиит.п., просматриваемтекстыифотоблоговиинформационных

порталов, смотрим картины коллег-художников. Сразу записывайте понравившиеся цитаты, конспектируйте заинтересовавшую информацию (всегда сохраняйте авторские данные или ссылки на источники).

3. **Выходим на пленэр**. Ищем в натуре то, о чём прочитали, что узнали. Не торопитесь сразу рисовать. Походите вокруг, проникнитесь предметом творчества, его духом, найдите наиболее интересный сюжет. Потратьте время на фор-эскизы, подбирая подходящий ракурс, охват, продумывая композицию... (Рис. 16). И только потом начинаем работать над самим этюдом.

4. **«Портрет» достопримечательности должен повествовать**! Поищите «рассказчиков», заставьте детали говорить. Пусть трещинки на стене и осыпи штукатурки посетуют о том, как сурово время обошлось с памятником. Надпись «здесь был Вася», нацарапанная на стене, станет обличением вандалу. Яркий колорит, солнечные зайчики, блики на воде пусть расскажут о вашем настроении.

5. **В процессе рисования размышляем** о том, что изображаем. Сразу **записываем всё**, что пришло на ум в блокнот (а лучше сразу вносим в файл, если привыкли работать с гаджетами). Представьте, что лист в

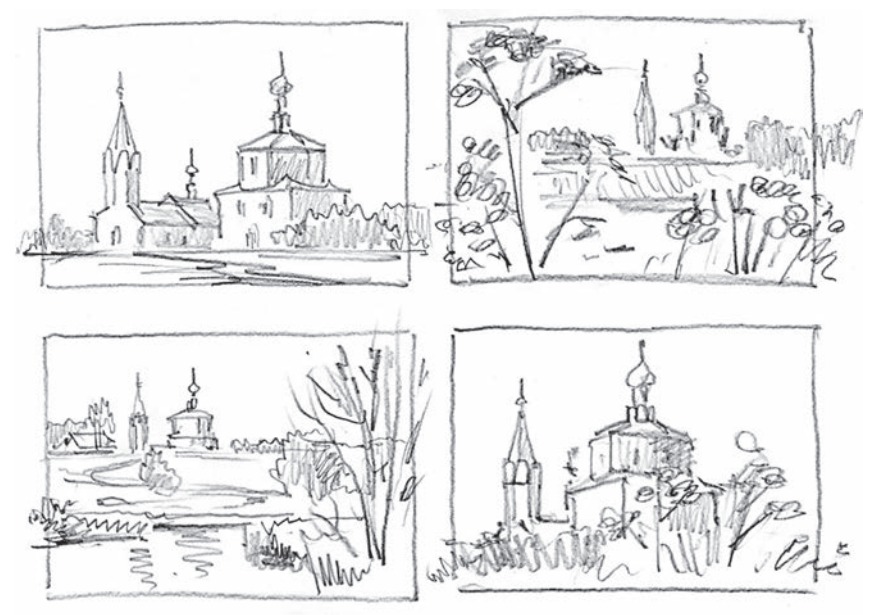

Рис. 16. Фор-эскизы видовых композиций одного объекта с разными ракурсами, охватом,отдалением,

компьютере - тоже картина. Начните заполнять её словами, как этюл мазками краски. И не нужно пытаться сразу соединить это в связный текст. Поначалу можно записывать бессистемно:

**Впечатления**  $\bullet$ 

Красивые, эмоциональные слова, сравнения, детали, названия...;  $\bullet$ 

Заметки, мысли при наблюдении достопримечательности или при размышлении над выбранной темой, о событиях или героях.

Кусочки найденной информации (только сразу в кавычках и со ссылками на источник, чтобы не запутаться потом, где не ваш авторский текст. а нитаты).

При необходимости сопровождайте записи маленькими форэскизами и зарисовками.

6. Набрав достаточно текста, информационных фрагментов, цитат, выражений и т.п., приводим «мазки словами» в систему, продумывая взаимосвязь и разделение функций с иллюстрациями. Распределяем по разделам весь собранный текстовый материал и иллюстративный ряд в табличку. Её пример ниже, добавьте число столбнов-категорий, при необходимости (Табл. 2).

| Истори-<br>ческие<br>сведения | Характе-<br>ристики | Наши<br>мысли по<br>поводу<br>достопри-<br>мечатель-<br>ности | Цитаты | Наши<br>впечатле-<br>ния | Художе-<br>ственные<br>образы,<br>красивые<br>слова,<br>эпитеты,<br>метафоры,<br>сравнения<br>И Т.П. | Иллю-<br>страции |
|-------------------------------|---------------------|---------------------------------------------------------------|--------|--------------------------|----------------------------------------------------------------------------------------------------|------------------|
|                               |                     |                                                               |        |                          |                                                                                                    |                  |

Таблица 2. «Мазки словами».

Настоятельно рекомендую формализовать всю информацию, иначе можно запутаться, в особенности, если её много.

Продумываем композиционную схему очерка и начинаем 7. перераспределять собранный материал в нужной последовательности. маршрутом сообразуясь  $\mathbf{c}$ задуманным знакомства  $\mathcal{C}$ достопримечательностью. В процессе заменяем слова, подбираем более полхоляшие по смыслу синонимы, правим, украшаем... Получается планконспект (Табл. 3).

| Часть текста   | Содержание                    | Планируемое на            |                                               |  |
|----------------|-------------------------------|---------------------------|-----------------------------------------------|--|
|                | Рубрикатор                    | Текст, заметки,<br>цитаты | осмотр время.<br>Отводимый объем<br>рассказа. |  |
| Введение       |                               |                           |                                               |  |
| Основная часть | Раздел 1.                     |                           |                                               |  |
|                | Лирическое от-<br>ступление 1 |                           |                                               |  |
|                | Раздел 2.                     |                           |                                               |  |
|                | Раздел 3                      |                           |                                               |  |
|                | Лирическое от-<br>ступление 2 |                           |                                               |  |
| Заключение     |                               |                           |                                               |  |

*Таблица 3. План-конспект*

8. Продумываем **связки** между блоками информации, выбираем средства для её выделения, решаем, в каких частях следует добавить слов, а где сократить. **Придаём тексту эмоциональность**, украшаем. По мере проработки наш план-конспект постепенно и превратится в очерк-эссе. Затем **окончательно распределяем иллюстративный ряд по разделам**. Выполняем, при необходимости, дополнительные изображения.

9. Завершая работу, текст нужно «причесать», **вычитать** – проверить орфографию, убрать повторы, **отформатировать** и т.п.

# **ПРИЛОЖЕНИЕ**

### **Варианты искусствоведческого публицистического и художественного текста**

### **Пример 1 (искусствоведческий публицистический текст).**

*Фрагмент из монографии: Ладыгин Е.В. «Серебряное кольцо», 2016.*

«В двенадцати километрах к северо-западу от Новгорода лежат заболоченные земли, где расположен Николо-Вяжищский монастырь (Новгородский район, д. Вяжищи). В старину новгородцы называли подобные трясины вязью или вяжью.

Современный облик сказочного дворца, украшенного поливными изразцами потрясающей красоты, монастырь приобрёл в XVII веке, когда были возведены Никольский собор с церковью Св. Евфимия с высоким крыльцом и крытым гульбищем (освящён в 1685), а рядом один из самых интересных памятников Новгородского зодчества – трапезный храм во имя Апостола и Евангелиста Иоанна Богослова (1684 – 1698 годы) в комплексе с церковью Вознесения и колокольней.

Это сложное разноуровневое сооружение состоит из трапезной палаты на высоком подклёте, в котором размещаются хозяйственные помещения (поварни, погреба и кладовые). Над юго-западным углом комплекса в 1708 году взметнулась ввысь восьмигранная башня двухъярусной колокольни.

Все фасады богато украшены изразцами в зелёных тонах (муравлёных) трёх основных размеров (20х20, 30х30 и 40х40), которые разбросаны по площади сооружения прихотливой мозаикой. Они поясами обрамляют всё здание, использованы в декоре наличников, вставлены в ниши, заменяют пилястры-лопатки и т.п. Среди преобладающих сюжетов небольших керамических плиток геометрические и растительные узоры, букеты в вазонах, розетки-ромашки..».

### **Пример 2 (художественный очерк-экскурсия).**

# *Ладыгин Е.В.*  СПАСО-ЕЛЕАЗАРОВСКИЙ МОНАСТЫРЬ

Дорога на Гдов. Деревеньки, поля, луга, ручьи, речушки, перелески, лес. Деревья всё выше, жирнее, рельефнее... За полкилометра до д. Елизарово у дороги привлечёт внимание сооружение, похожее на автобусную остановку, но под куполом. Только заглянув под арку, понимаешь, что здесь источник – Пречистенский родник, а «остановка» – **Цареградская часовня.** Это место – живое подтверждение одного из чудес, сопровождавших жизнь святителя, который основал в этих глухих лесах знаменитую ныне обитель, именуемую Спасо-Елеазаровским монастырём.

Ефросин (Елеазар) Псковский (1386 – 1481), происходил из зажиточной крестьянской семьи из села Виделибье под Псковом. Он начал подвижничать в Снетогорском монастыре, а затем ушёл сюда, на берег речки Толбы (Толвы), в поисках покоя от мирской суеты в 1425 году. Ефросин имел пытливый ум, мировоззрение, отличающееся от погрязших в стяжательстве современников. Его обитель станет первым на Псковщине общежительным (с общественной формой собственности) и «богорадным» (сюда принимали «Бога ради» – бесплатно) монастырём. Во всех остальных тогда требовали входной вклад (деньгами, собственностью, землями), а иноки жили обособленно, часто купаясь в роскоши. Ефросин ввёл в своей «коммуне» строгий устав и жёсткие молитвенные правила. Очевидцы отмечали, что здесь монахи значительно больше, чем где бы то ни было, работали и неустанно молились. И Бог отметил их духовные подвиги и трудовые заслуги!

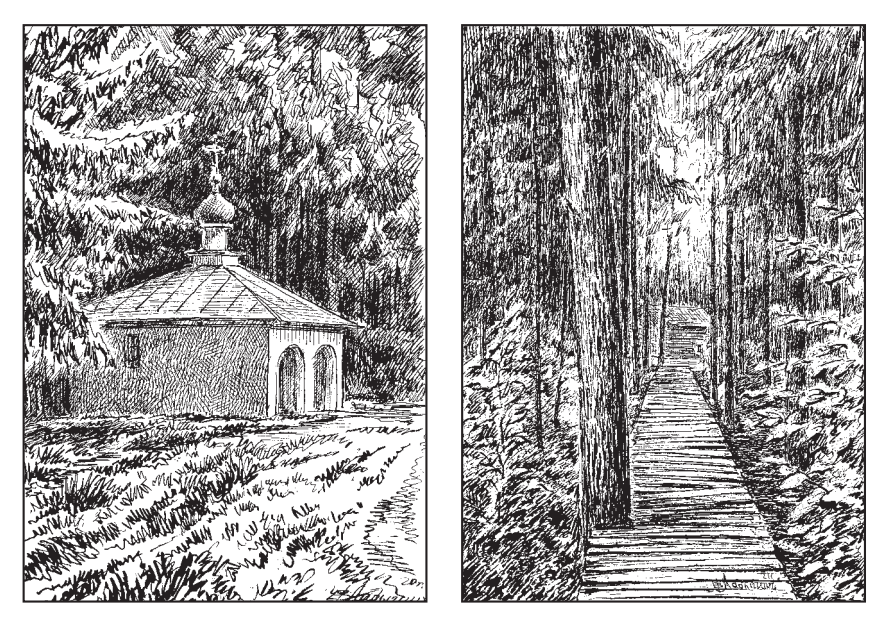

*Цареградская часовня Мостки к Купальне*

Сподвижники и ученики Ефросина стали выдающимися деятелями Православия: Досифей Верхнеостровский, Савва Крыпецкий, Никандр Пустынножитель, Иларион Псковоезерский, Онуфрий Мальской... Впоследствии они основали десятки монастырей. Сам их духовный наставник вложил все свои немалые средства в обитель, но жил вне её, избегая комфорта и почёта. Из скромности он отказался принять сан и быть игуменом!

С целью получить поддержку своих идей\* и разъяснения в Вере из первых рук, Ефросин совершил пешее паломничество в Константинополь. С этого путешествия начинаются необъяснимые явления, выдвинувшие его обитель в ряд наиболее почитаемых в Православном мире. Глава церкви благословил Ефросина на создание общежительного монастыря, а в 1453 году, после падения Византии, патриарх Геннадий II прислал обители бесценный дар – Цареградскую икону Божией Матери. Когда члены братии торжественно встретили образ на дороге в сторону Пскова, случилось первое чудо, которое, по мнению православных теологов, ознаменовало

*<sup>\*</sup> Взгляды на монастырскую жизнь Ефросин, псковский последователь Сергия Радонежского, изложил в двух сохранившихся документах – Уставе и Духовной грамоте. Монахам запрещалось иметь личную собственность (владеть деньгами и предметами роскоши), хранить пищу, есть и пить отдельно от братии, зарабатывать на труде наёмных рабочих: «стяжание же чужих трудов вносити каково любо отнюдь несть на ползу нам». Устав запрещал также посещение монастыря женщинами, что не означает, что Ефросин* не уважал противоположный пол. Он сразу осуждает нападки на женщин: «се бо бесовское есть дело, еже *ненавидети и укоряти Божие создание, от них же и мы рождены есмы». Ефросин ещё порицает групповое* мытье иноков в банях, а особенно строго - пьянство. Он проповедует помощь голодающим, строгое соблюде*ние поста... (Прим. автора)*

передачу роли духовного источника Вселенского Православия – из земли забил Пречистенский родник. Русская земля приняла эстафету…

Сегодняшняя **Цареградская надкладезная** часовня, выстроенная в начале XXI века над родником, скрывает под своей кровлей сруб колодца, а вода из ключа отсюда течёт дальше, в купальню, спрятанную за еловыми лапами огромных деревьев. Вглубь леса к **Купальне** ведёт дощатая мостовая, есть табличка с указателем. В небольшом деревянном сооружении под замшелой крышей (домик Бабы Яги) – два отделения, отмеченных надписями «братья» и «сестры».

Дорога от часовни делает крутой поворот. Лес расступается. Вдруг и сразу открывается площадь перед монастырём. Слева сразу привлекает внимание малюсенький храм под сияющим на солнце золотым куполком, стилизованный в древнерусском стиле – **Часовня Спаса Преображения** (2010 г.). А напротив, с другой стороны шоссе, видна гостиница для паломников и ещё одна золотая главка, да малюсенькая худышка-звонница псковского типа, что примыкает к ней – **Державная церковь**. Всё это – Паломнический центр, люди продолжают ехать на поклон к Ефросину…

За спиной Паломнического центра возвышается **Святая гора (Священная роща)**. Здесь больше трёх тысяч захоронений. Спят вечным сном герои, отдавшие жизнь в великих войнах, не щадивших пограничную псковскую землю. Им поставлен скромный памятник, к которому на гору взбирается крутая лесенка. В некрополе нашли покой и многие известные люди, сделавшие немалый вклад в процветание Родины в мирное время.

В глубине, на вершине горы, расположен кладбищенский **храм Сергия Радонежского.** Новодел освятили в 2017 году. Церковка замечательно вписалась в лесную чащу, оттеняя белизной фасадов насыщенную зелень обступающих её елей. Когда-то, где-то здесь и был заложен монастырь, а его насельники срубили первую деревянную монастырскую церковь во имя Преподобного Онуфрия Великого.

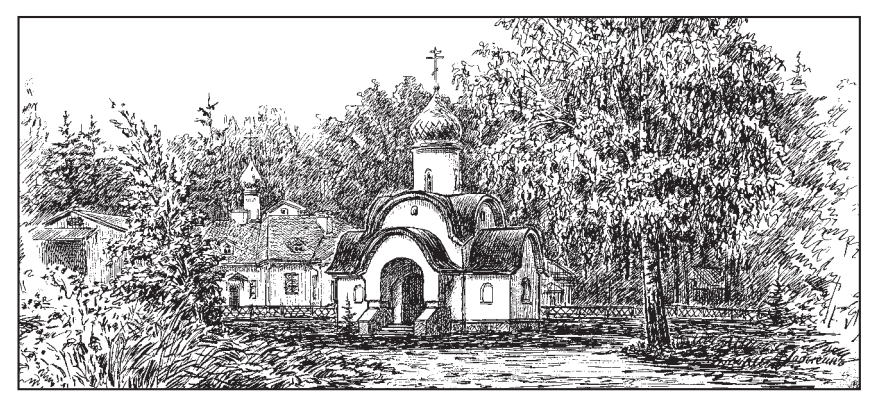

*Часовня Спаса Преображения. На дальнем плане Паломнический центр*

От церкви вниз под гору сбегает тропа. Она приведёт паломника к спрятанному от непосвящённых глаз **Елизаровскому (Ольгину) озеру**. Ольгиным его называют потому, что в нём, по легенде, купалась княгиня Ольга. Равноапостольная правительница поделилась с водой своей святостью и духовной силой, местные старожилы в этом уверены. Благодать здесь есть, в этом уверен и я. Кристальная чистота воздуха. Яркая зелень леса отражается в синей глади. Водяные лилии и тростниково-цветочное разнотравье. Алмазная искристость мелкой ряби … Озеро лечит. Говорят, что можно получить исцеление от многих болезней, искупавшись в нём. «Не требуется консультация врача» – есть многочисленные свидетельства и Вера!

На берегу озера стоит маленькая белая будочка под куполком. Это **часовня Евфросина Псковского.** Её оригинал в 1885 году построили над каменным крестом, у которого в XV веке молился святитель. Восстановили разрушенное в начале ХХ века сооружение в 2010 году. Но вернёмся к шоссе, где теперь расположен монастырь. Пока идём к нему назад, в гору и снова под гору, зададимся вопросом: почему же монастырь не прижился на вершине, а оказался на равнине?

Однажды отцу-основателю, утомлённому молитвенным бдением, в тонком полусне явилось божественное знамение: он перенёсся из кельи на берег Толбы, протекающей у подножия горы. Здесь три великих святителя (Иоанн Златоуст, Василий Великий и Григорий Богослов) повстречались ему и удостоили беседы. Долго ли, коротко говорили, но подтвердили пра-

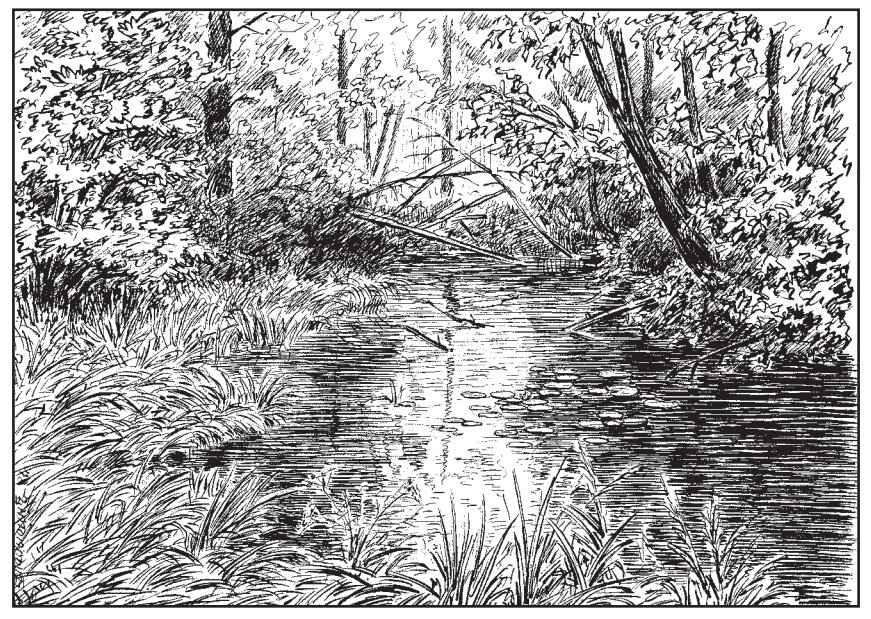

*Заводь у берега озера*

воту его религиозных взглядов и распорядились выстроить новый храм. Вот это событие и решило вопрос, кому будет посвящён главный собор растущего монастыря, и где он будет располагаться. А кельи деревянные перенести к новому храму – не велика проблема...

Подходим. Существующий ансамбль Спасо-Елеазаровского монастыря окончательно сложился в начале XXI века. С 2000 года здесь действующая женская обитель. Первая игуменья нового времени Елисавета (Беляева) (1956-2010) была религиозным философом, исследователем-богословом, педагогом и очень деятельной натурой. Она много сделала для возвышения обители. Над местом захоронения настоятельницы в 2016 году была возведена **часовня преподобномученицы Елисаветы Феодоровны** – мы сразу увидим перед собой ротонду, как только войдём на территорию через **Святые врата** в центре красивой каменной **ограды** с башенками, отделанными плиткой**.** Их три пролёта приглашают паломников войти вовнутрь.

Над всем монастырём царит каменный **Собор во имя Трёх Святителей.** Его заложили в 1447 году, ещё при жизни Св. Ефросина, сразу после знаменитого знамения. Высокий, стройный храм поначалу имел восьмискатную кровлю, характерную для псковской архитектуры. У него три абсиды и одна центральная глава. Над ней чёрный медный купол с перехватом, наверху маленький золотой куполок.

С присоединением Пскова к Московскому государству сооружение дополнилось новыми чертами московской архитектуры. Кровля сменилась

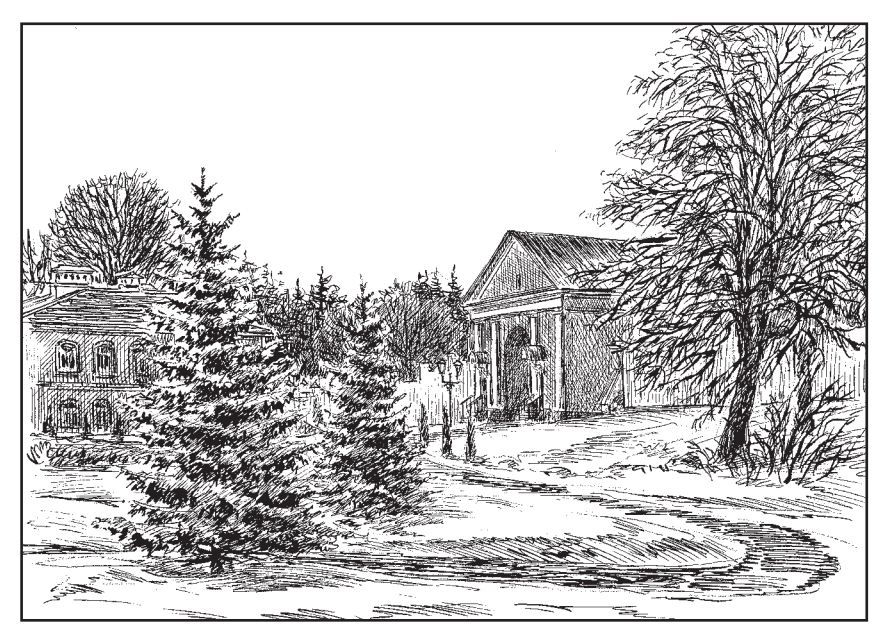

*Святые врата. На территории монастыря*

четырёхскатной. С юга примкнул Рождество-Богородицкий придел, размером не уступающий самому собору (у придела свои золотые главки). С севера к храму пристроили ризницу. Невысокая шестигранная звонница башенного типа увенчала паперть на западе.

Главная святыня собора – **Цареградский образ Богоматери**. Чудо с источником было не последним в его загадочной судьбе. Образ появляется в годы благочестия, прячется в безбожные... В Византию его оригинал попал в середине XI века, ознаменовав тем возвышение Константинополя в роли столицы великой Православной империи. На Русь, в Елеазаровскую обитель, – пришёл накануне принятия Флорентийской унии (момента прекращения самостоятельного существования Греческой церкви). Вскоре икону похитили разорившие монастырь ливонские рыцари. К немцам образ переезжать не пожелал, он решил навсегда остаться в России (бандиты вместе с ним и награбленными сокровищами утонули в Псковском озере). Почти сразу в Елеазарове появился чудотворный список иконы. Он уцелел даже в безбожное лихолетье ХХ века, спрятанный старцем Николаем Гурьяновым на Талабских островах. Сегодня он вновь находится на своём месте в Трёхсвятительском соборе. Мать и дитя – вечный образ...

Рядом в иконостасе другая святыня – **Икона Спаса Вседержителя 1352 года** (Бог сын в величии). Но псковский Спас простой, человечный, готов заговорить с вами. Эта икона – один из древнейших памятников псковской

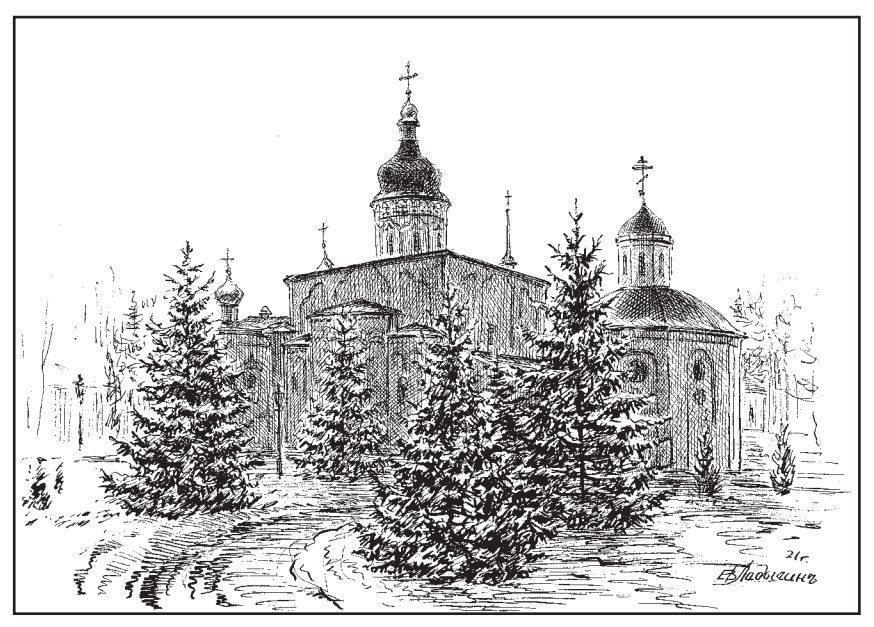

*Трёхсвятительский собор и часовня преподобномученицы Елисаветы Феодоровны*

иконописи середины XIV века. Образ был перенесён в храм в 1766 году после упразднения Великопустынского монастыря в Порховском районе, где хранился с момента своего явления. Эта икона также считается чудотворной, её вмешательство не раз спасало псковичей от моров и иных напастей…

Патриоты-насельники Елеазаровского монастыря не остались безразличными к многочисленным знамениям, сопровождавшим их бытие. И вот в начале XVI века старец Филофей прославил себя и свою обитель в веках тем, что сформулировал и изложил в своих «Посланиях» государственную идеологию Московского царства, а затем и Российской империи: «Москва – Третий Рим».

«Два убо Рима падоша, а третий стоит, а четвертому не быти». Смысл в том, что лишь Москва, Русь и её государь остались истинно православными. Только мы – надежда христианства. Если наше государство падёт, отринув Веру, то быть концу света. С лёгкой руки Филофея Елеазаровского все россияне молитвенно произносят: «Русь Святая – храни Веру Православную!», осознавая свою Родину Богоизбранной державой, а свою роль – в качестве хранителей благополучия Вселенной. Рядом с собором стоит **Било**, памятный знак в честь нашей национальной идеи…

В монастыре просторно, чисто, много цветов, плодовых деревьев. Главы собора отражаются в зеркале живописного пруда. Ракиты склоняют к нему свои ветви. Мостки, дорожки. А вокруг лес. Сильный. Живые, здоровые деревья скрывают обитателей от палящего солнца, среди зелёных крон прячутся поющие на все лады птицы…

В ансамбль монастыря сегодня входят восстановленные и построенные заново вокруг собора здания: **Келейный корпус и игуменский дом с Церковью Архистратига Гавриила** (1904 г.), **сестринские корпуса**.

Выйдем из обители и пройдём чуть вперёд по шоссе на Гдов. Пейзаж по обе стороны удивительно хорош. Сразу за монастырём дорога пересекает реку Толбу. Неширокая. Неглубокая. Вьётся серпантином. Местами воде приходится перепрыгивать крупные и мелкие валуны. Кроны высоких дерев нависают над рекой, скрывая побеленную монастырскую ограду. Стоит бросить взгляд и в противоположную от монастыря сторону. Глаз порадует колёсная водяная мельница у полуразрушеной плотины бывшего пруда, ухоженные домики, беседки…

\* \* \*

На фоне декораций северо-западной природы причудливый синтез построек псковской и московской архитектуры Спасо-Елеозаровского монастыря породил восхитительный, запоминающийся образ. Это олицетворение единства Пскова и Москвы – истока и великого итога развития Русской государственности. Деревянные **Кресты** стоят по четырём сторонам обители. Вновь источаются через эти духовные антенны живительные энергии коренной русской псковской земли, охраняя Русь, спасая мир от всеконечного распада...

- **УДК 7.01 82-4**
- **ББК 85.15р Л 15**

# **Ладыгин Е.В.**

#### Л15 **ДОСТОПРИМЕЧАТЕЛЬНОСТЬ – РАССКАЗ И ВИЗУАЛИЗАЦИЯ**. Мето дическое пособие. – Москва: Благотворительный фонд «Новые имена» имени ИветтыВороновой, – 2021. – 48 с.: ил.

*В книге раскрываются приёмы создания очерка-экскурсии глазами художника. Попутно рассматриваются общие положения композиции и соответствия в методологии творчества в литературе и пластических искусствах.* 

*В книге рассматриваются вопросы выбора сюжета произведений, форм, размеров и композиционных схем, точек зрения и ракурсов, образных средств для придания композициям динамики, ритма, равновесия, эмоциональной коннотации и т.п.* 

### **Ладыгин Евгений Владиславович**

#### **ДОСТОПРИМЕЧАТЕЛЬНОСТЬ – РАССКАЗ И ВИЗУАЛИЗАЦИЯ** Методическое пособие

*(Иллюстрации автора)*

Подписано в печать 17.05.2021 г. Формат 60х90 1/16. Усл. п. л. 3,0. Печать офсетная. Бумага офсетная. Гарнитура «Таймс». Тираж 50 экз.

> Издание Благотворительного фонда «Новые имена» имени Иветты Вороновой. Москва, 2021

Отпечатано в соответствии с предоставленными материалами в ООО «ПРИНТ-АГЕНТ», 170021, г. Тверь, ул. Хрустальная, д. 51, офис 9, www.принт-агент.рф Заказ № 610-21

*© Ладыгин Е. В., 2021. Все права защищены.*